Universidade Federal de Juiz de Fora FACULDADE DE ENGENHARIA E INSTITUTO DE CIÊNCIAS EXATAS BACHARELADO EM ENGENHARIA COMPUTACIONAL

# Simulação da atividade elétrica cardíaca pelo método ADI e phase-field

Marcelo B. Junqueira

JUIZ DE FORA JULHO, 2018

## Simulação da atividade elétrica cardíaca pelo método ADI e phase-field

Marcelo B. Junqueira

Universidade Federal de Juiz de Fora Faculdade de Engenharia e Instituto de Ciências Exatas Departamento de Mecânica Aplicada e Computacional e Ciência da Computação Bacharelado em Engenharia Computacional

> Orientador: Bernardo Martins Rocha Coorientador: Iury Higor Aguiar da Igreja

JUIZ DE FORA JULHO, 2018

## SIMULAÇÃO DA ATIVIDADE ELÉTRICA CARDÍACA PELO metodo ADI e phase-field ´

Marcelo B. Junqueira

MONOGRAFIA SUBMETIDA AO CORPO DOCENTE DO FACULDADE DE ENGE-NHARIA E INSTITUTO DE CIÊNCIAS EXATAS DA UNIVERSIDADE FEDERAL DE JUIZ DE FORA, COMO PARTE INTEGRANTE DOS REQUISITOS NECESSARIOS ´ PARA A OBTENÇÃO DO GRAU DE BACHAREL EM ENGENHARIA COMPUTA-CIONAL.

Aprovada por:

Bernardo Martins Rocha DSc. Modelagem Computacional

Iury Higor Aguiar da Igreja DSc. Modelagem Computacional

> Rodrigo Weber dos Santos DSc. Matemática

Rafael Alves Bonfim de Queiroz DSc. Modelagem Computacional

JUIZ DE FORA 09 DE JULHO, 2018

Dedico este trabalho. Aos meus amigos e irmãos, pelo apoio. Aos meus tios e padrinhos, pela inspiração. Aos meus pais e avós, pelo exemplo.

## Resumo

Este trabalho aplica os modelos Fenton-Karma e Ten Tusscher para estudar o comportamento da atividade elétrica cardíaca. Estes modelos são simulados computacionalmente utilizando o método de diferenças finitas, através de uma abordagem implícita de direções alternadas conhecida como método ADI (Alternating Direction Implicit), que ao contrário dos métodos tradicionais utiliza uma abordagem mais simples de resolução em duas etapas que dão origem a matrizes tridiagonais, tornando mais simples e rápida a resolução. Além disso, considerou-se o método phase-field para o tratamento de interfaces. Tais métodos tem como o objetivo realizar aproximações numéricas a fim de melhorar o desempenho de simulações da técnica LEAP(Low-Energy Anti-fibrillation Pacing), que consiste na aplicação de uma corrente de baixa amplitude com o intuito de recuperar o comportamento normal do tecido cardíaco.

Os resultados numéricos mostram que os métodos phase-field e ADI podem ser uma boa abordagem para a modelagem e análise de propagação da corrente elétrica em modelos cardíacos, por representar com menor dificuldade a malha cardíaca e por possuir uma boa aproximação com reduzido custo computacional.

Palavras-chave: Fenton-Karma, Ten Tusscher, Diferenças Finitas, ADI, Phase-Field, LEAP.

## Abstract

This work employs the Fenton-Karma and Ten Tusscher models to study the behavior of the cardiac electrical activity. These models are simulated applying the finite difference method, using an implicit approach of alternating directions, known as ADI, that unlike the conventional methods use a simple resolution of tridiagonal matrices. Moreover, it was considered the phase-field method to treat the interface conditions. The purpose of these methods is to perform numerical approximations in order to improve the performance of the LEAP technique, which consists of the application of a low amplitude current in order to recover the normal behavior of cardiac tissue.

The numerical results show that using the phase-field and ADI methods may be a good approach for the modeling and analysis of the cardiac electrical activity propagation in cardiac models, because it represents with less difficulty the cardiac mesh and it has a good approximation with reduced computational cost compared to conventional models.

Keywords: Fenton-Karma, Ten Tusscher, finite difference, ADI, Phase-Field, LEAP.

## Agradecimentos

Aos meus padrinhos(Marcio e Ana Cristina) por serem uma referência, aos meus pais por todo o carinho e incentivo, ao meus irmão (Luciana, Lúcio e Giovanni) e amigos (da republica MarLonge, da Atl´etica, do Handball, da minha cidade, do curso e todos aqueles que por sua vez incentivaram e ajudaram durante este caminho) por todo o companheirismo, a minha av´o por todo o amor, ao meu tio Tide por me ajudar tanto na trajetória antes de entrar na faculdade e a todos meus familiares pelo encorajamento e apoio.

Ao professor Bernardo Rocha pela orientação, amizade e principalmente, pela paciência, sem a qual este trabalho não se realizaria.

Ao professor Iury Igreja pela coorientação, cuja contribuição foi essencial para a realização deste trabalho.

Aos professores Marcelo Lobosco e Flávia Bastos que receberam muito bem minha chegada a faculdade e asseguraram a minha permanência no curso.

Aos professores do Departamento de Ciência da Computação e Engenharia Computacional pelos seus ensinamentos e aos funcion´arios do curso, que durante esses anos, contribuíram de algum modo para o nosso enriquecimento pessoal e profissional.

"Gente demais se preocupa excessivamente com dinheiro e n˜ao com a sua maior ri $queza, a$  educação".

Robert Kiyosaki (Pai Rico, Pai Pobre)

## Conteúdo

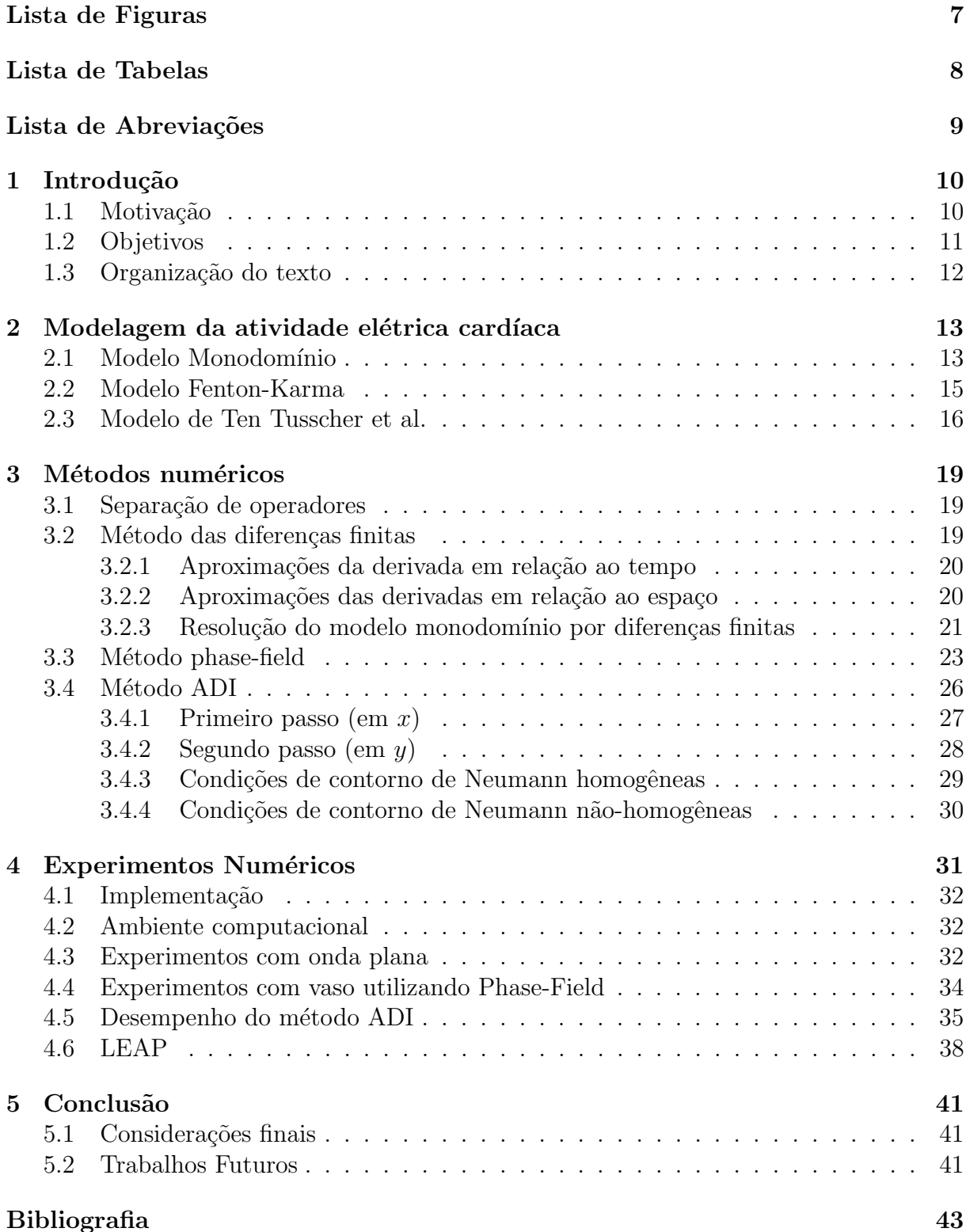

# Lista de Figuras

<span id="page-9-0"></span>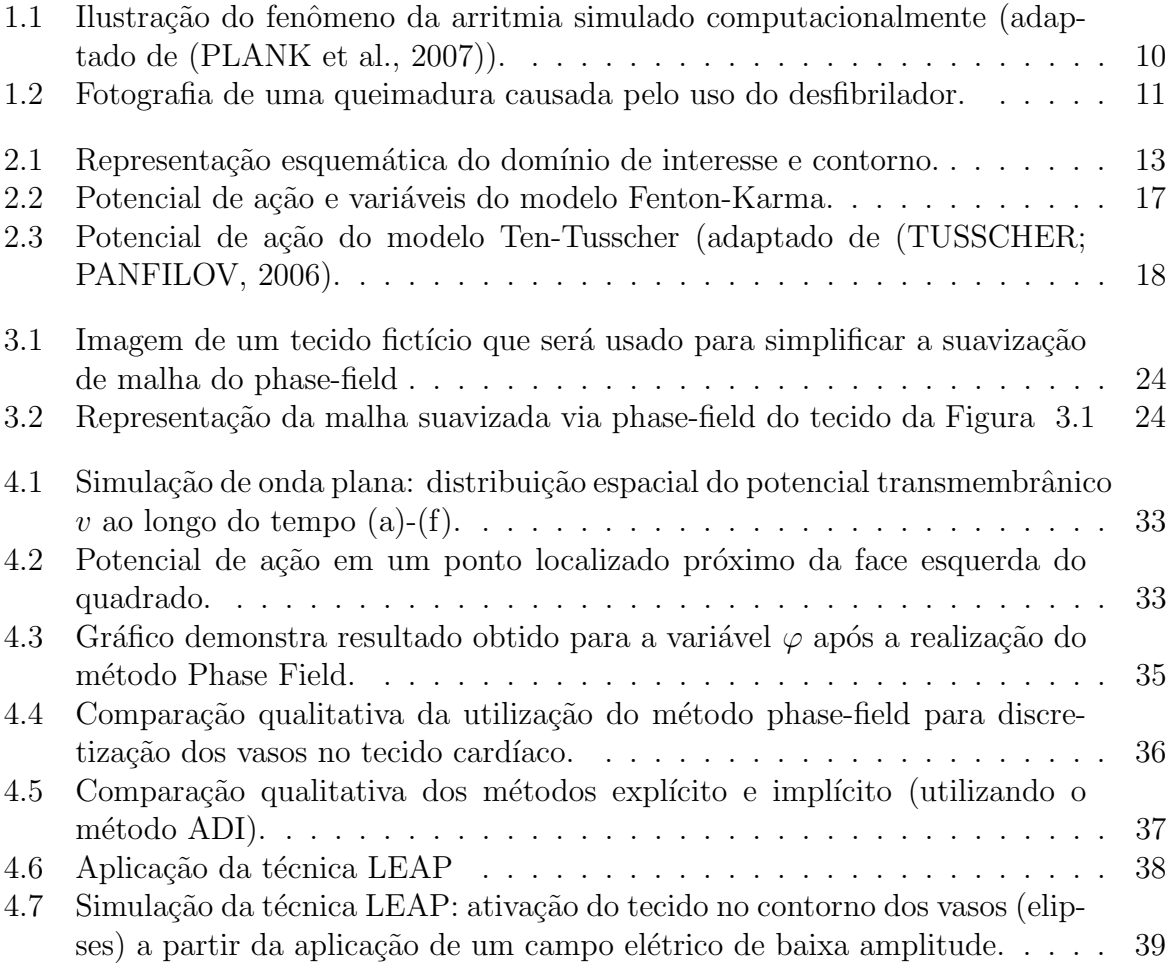

## Lista de Tabelas

<span id="page-10-0"></span>4.1 Análise Estatística para o método ADI: Tabela comparativa utilizando os parâmetros tempo de execução, tempo de ativação e erro dos métodos  $\therefore$  37

## Lista de Abreviações

- <span id="page-11-0"></span>DCC Departamento de Ciência da Computação
- UFJF Universidade Federal de Juiz de Fora
- ADI Alternating Direction Implicit
- EDP Equação Diferencial Parcial
- EDO Equação Diferencial Ordinária
- $\operatorname{MDF}$  Método de Diferenças Finitas
- MPF Método Phase-Field
- LEAP Low-Energy Anti-fibrillation Pacing

## <span id="page-12-0"></span>1 Introdução

## <span id="page-12-1"></span>1.1 Motivação

Segundo informações do ministério da saúde do Brasil as doenças cardiovasculares são a principal causa de mortes no mundo. No Brasil 300 mil pessoas sofrem de infarto ao ano, sendo 30% dos casos fatal. Sendo assim existem diversos motivos pelos quais o estudo do coração e de suas diferentes condições patológicas são importantes alvos de pesquisa. Em particular, neste estudo as arritmias cardíacas serão consideradas.

A arritmia card´ıaca pode ser descrita como o batimento de forma irregular do coração, podendo ser de forma acelerada, de forma mais lenta ou até mesmo de forma totalmente desordenada. O batimento do coração está diretamente relacionado à propagação de um sinal elétrico neste, pois a partir desses estímulos elétricos que o mesmo  $\acute{e}$  capaz de se contrair e bombear o sangue. Portanto,  $\acute{e}$  possível estudar as arritmias cardíacas a partir do estudo da propagação elétrica no tecido cardíaco.

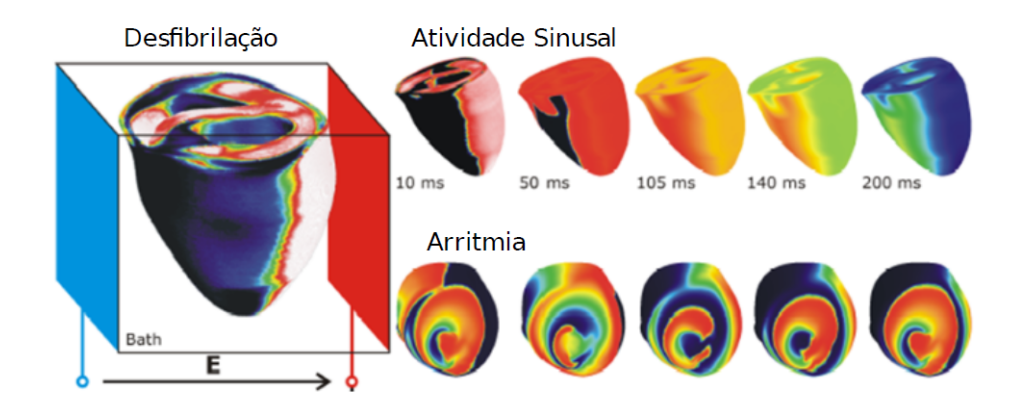

<span id="page-12-2"></span>Figura 1.1: Ilustração do fenômeno da arritmia simulado computacionalmente (adaptado de [\(PLANK et al.,](#page-45-1) [2007\)](#page-45-1)).

A Figura [1.1](#page-12-2) ilustra uma arritmia simulada computacionalmente, onde pode-se reparar um comportamento caótico do pulso elétrico em cada região. A partir de análises computacionais como estas ´e poss´ıvel estudar maneiras de se recuperar o comportamento normal da propagação elétrica cardíaca como, por exemplo, pelo uso do desfibrilador que aplica uma corrente de alta intensidade capaz de acabar com essas ondas espirais (comportamento ca´otico) exemplificados na Figura [1.1.](#page-12-2)

O uso do desfibrilador como forma de reverter o quadro da arritmia apesar de eficaz possui v´arios efeitos colaterais indesejados. Um exemplo disso s˜ao as queimaduras causadas pela sua aplicação, como mostra a Figura [1.2.](#page-13-1) Nesse sentido, técnicas alternativas têm sido estudadas. Neste trabalho será mostrado através de simulações computacionais o uso da técnica conhecida como LEAP (do inglês, Low-Energy Anti-fibrillation  $Pacing)$ , que considera a aplicação de uma corrente de baixa intensidade para iniciar a atividade elétrica do tecido a partir dos próprios vasos que irrigam o coração como uma tentativa de reverter a arritmia cardíaca [\(LUTHER et al.,](#page-45-2) [2011\)](#page-45-2).

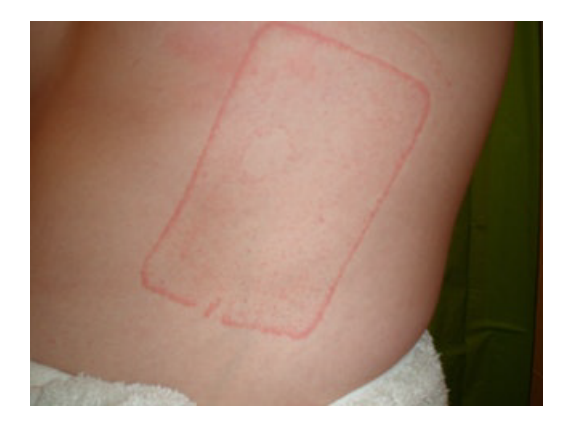

Figura 1.2: Fotografia de uma queimadura causada pelo uso do desfibrilador.

## <span id="page-13-1"></span><span id="page-13-0"></span>1.2 Objetivos

Alguns trabalhos anteriores nesse contexto já foram realizados utilizando a simulação computacional como ferramenta de investigação, como no trabalho realizado por [\(SOUZA,](#page-46-1) [2017\)](#page-46-1). Logo, o objetivo do presente trabalho é de implementar métodos numéricos mais eficientes e melhorias computacionais nos modelos desenvolvidos por [\(SOUZA,](#page-46-1) [2017\)](#page-46-1) para que se possa aprofundar um pouco mais estes estudos.

A proposta deste trabalho é a utilização de uma abordagem implícita eficiente para a aproximação numérica pelo método de diferenças finitas dentro do contexto do estudo da técnica LEAP por simulações computacionais. Além disso, deseja-se mostrar que as simulações com a abordagem implícita podem ser realizadas com menor esforço computacional e mantendo a mesma precisão do método explícito utilizado anteriormente [\(SOUZA,](#page-46-1) [2017\)](#page-46-1).

O método explícito convencional possui uma dependência entre o passo de tempo e o espaçamento para garantir a estabilidade. No contexto de simulações da atividade elétrica cardíaca essa restrição demanda que passos de tempo muito pequenos sejam utilizados, tornando as simulações muito lentas. Quando técnicas como a LEAP são estuda-das com outros métodos computacionais, como feito em [\(SOUZA,](#page-46-1) [2017\)](#page-46-1), essa restrição do passo de tempo fica ainda pior. Por outro lado, os métodos implícitos não possuem esse tipo de dependência, e em geral, possuem uma solução com tempo de execução demorado, comparado aos métodos explícitos. Por isso será apresentado uma abordagem diferente para a utilização do método implícito, o método do ADI (do inglês, Alternating Direction Implicit), para que seja possível realizar as simulações com a mesma precisão e em menor tempo de execução.

## <span id="page-14-0"></span>1.3 Organização do texto

O segundo capítulo trata da modelagem da atividade elétrica cardíaca, que irá descrever o modelo monodomínio que será usado como base para as simulações computacionais. Também serão discutidos os modelos usados como base para representar o comportamento de diferentes células do tecido cardíaco. No terceiro capítulo serão apresentados os métodos numéricos utilizados para aproximar as equações. No quarto capítulo serão apresentados os experimentos numéricos realizados através dos diferentes métodos explorados neste trabalho e comparações serão discutidas. Por fim, uma simulação ilustrativa da técnica LEAP será apresentada. O último capítulo apresenta as conclusões obtidas pelo trabalho e os possíveis trabalhos futuros.

## <span id="page-15-0"></span>2 Modelagem da atividade elétrica cardíaca

Para descrever a atividade elétrica cardíaca é necessário introduzir alguns modelos matemáticos para representarem a geração do potencial de ação na célula cardíaca através de EDOs (Equações Diferenciais Ordinárias). Aqui os seguintes modelos serão considerados: modelo de Fenton-Karma [\(FENTON; KARMA,](#page-45-3) [1998\)](#page-45-3), modelo de FitzHugh-Nagumo [\(FITZHUGH,](#page-45-4) [1966\)](#page-45-4) e o modelo mais realista, para células cardíacas de humanos, o mo-delo de Ten Tusscher [\(TUSSCHER; PANFILOV,](#page-46-0) [2006\)](#page-46-0). Será apresentado também o modelo matemático que descreve a atividade elétrica no tecido, que é representado por uma EDP (Equação Diferencial Parcial) do tipo reação-difusão que descreve a propagação deste potencial de ação.

## <span id="page-15-1"></span>2.1 Modelo Monodomínio

Considere o domínio  $\Omega = \Omega_V \cup \Omega_T \subset \mathbb{R}^2$  limitado com o contorno regular  $\partial \Omega = \partial \Omega_V \cup \partial \Omega_T$ de normal exterior n (Figura [2.1\)](#page-15-2). Seja  $T > 0$ um número fixo e $v : \Omega \times [0, T] \longrightarrow \mathbb{R}$ o potencial el´etrico na membrana celular. A Figura [2.1](#page-15-2) ilustra o dom´ınio de interesse, o contorno e os vasos, onde:  $\Omega_T$  representa o domínio do tecido cardíaco;  $\partial \Omega_T$  representa a extremidade do domínio do tecido cardíaco;  $\Omega_V$  representa o vaso; e  $\partial \Omega_V$  representa o contorno do vaso.

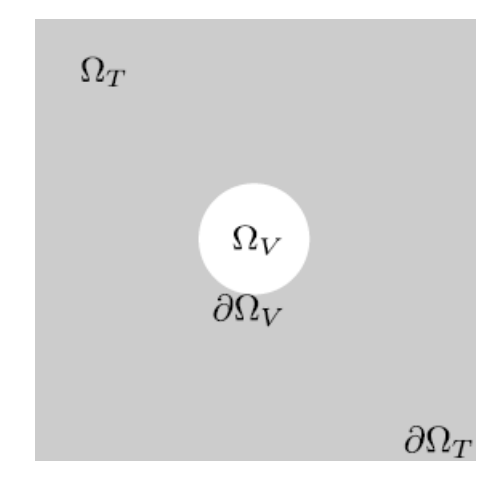

<span id="page-15-2"></span>Figura 2.1: Representação esquemática do domínio de interesse e contorno.

O modelo monodomínio consiste de uma EDP de reação-difusão não linear:

<span id="page-16-0"></span>
$$
\nabla \cdot \left(\sigma \nabla v\right) = \beta \left(I_{ion} + C_m \frac{\partial v}{\partial t}\right) \quad \text{em} \quad \Omega \times [0, T] \tag{2.1}
$$

onde:

- $\bullet$  v é o potencial elétrico da membrana;
- $\bullet$   $\sigma$  é a matriz que representa a condutividade do meio;
- $\beta$  é a razão superfície-volume;
- $\bullet$   $I_{ion}$  é o termo de reação não-linear, o qual é definido pelo modelo celular usado para gerar o potencial de ação;
- $C_m$  é a capacitância da membrana celular.

Em um cenário mais simples, onde o tecido cardíaco está isolado (sem considerar um campo elétrico aplicado, como no caso da técnica LEAP), o modelo está sujeito a condições de contorno de Neumann homogênea no contorno e nas extremidades dos vasos, isto é

<span id="page-16-1"></span>
$$
\sigma \nabla v \cdot \mathbf{n} = 0 \quad \text{sobre} \quad \partial \Omega \tag{2.2}
$$

onde n representa o vetor normal ao bordo.

No caso da aplicação da técnica do LEAP, condições de contorno de Neumann não-homogêneas são consideradas nas extremidades dos vasos. Essas condições de contorno estão associadas com a aplicação de um campo elétrico de baixa amplitude permitindo que o tecido ao redor dos vasos possam iniciar a atividade elétrica. Essas condições de contorno são dadas por:

<span id="page-16-2"></span>
$$
\sigma \nabla v \cdot \mathbf{n} = \frac{\alpha}{1 + \alpha} \sigma_0 \mathbf{E} \cdot \mathbf{n} \quad \text{sobre} \quad \partial \Omega_V \tag{2.3}
$$

onde E representa o vetor do campo elétrico aplicado. Mais detalhes da derivação dessas condições de contorno podem ser vistas em [\(SOUZA,](#page-46-1) [2017\)](#page-46-1).

## <span id="page-17-0"></span>2.2 Modelo Fenton-Karma

O modelo Fenton-Karma ´e um modelo matem´atico desenvolvido por Flavio Fenton e por Alain Karma [\(FENTON; KARMA,](#page-45-3) [1998\)](#page-45-3) e publicado em 1998 para o estudo do potencial de ação em células cardíacas. É um modelo simplificado que busca reproduzir as características das células cardíacas através de três equações. Existem outros modelos que reproduzem também este comportamento, como por exemplo: FitzHugh-Nagumo [\(FITZHUGH,](#page-45-4) [1966\)](#page-45-4) e Ten-Tusscher [\(TUSSCHER; PANFILOV,](#page-46-0) [2006\)](#page-46-0), o qual será discutido na sequência.

As equações diferenciais ordinárias deste modelo são:

$$
\frac{\partial v}{\partial t} = -J_{fi}(v; f) - J_{so}(v) - J_{si}(v; s), \qquad (2.4)
$$

$$
\frac{\partial f}{\partial t} = \Theta(v_c - v)(1 - f)/\tau_f^-(v) - \Theta(v - v_c)f/\tau_f^+, \qquad (2.5)
$$

$$
\frac{\partial s}{\partial t} = \Theta(v_c - v)(1 - s)/\tau_s^- - \Theta(v - v_c)s/\tau_f^+, \qquad (2.6)
$$

onde:

- $\bullet$  v é o potencial elétrico da membrana;
- $\bullet\,$   $f$ e $s$ são as variáveis que controlam a desativação e reativação da despolarização;
- $\Theta(x)$  é a função degrau;

Os termos  $J_{fi}$ ,  $J_{so}$  e  $J_{si}$  são correntes e são definidas por:

$$
J_{fi}(v; f) = \frac{f}{\tau_d} - \Theta(v - v_c)(1 - v)(v - v_c)
$$
\n(2.7)

$$
J_{so}(v) = \frac{v}{\tau_0} \Theta(v_c - v) + \frac{1}{\tau_r} \Theta(v - v_c)
$$
\n(2.8)

$$
J_{si}(v;s) = -\frac{s}{2\tau_{si}} \left( 1 - \tanh[k(v - v_c^{si})] \right)
$$
\n(2.9)

Os demais símbolos são parâmetros e constantes, veja mais detalhes em [\(FEN-](#page-45-3)[TON; KARMA,](#page-45-3) [1998\)](#page-45-3). Porém, o modelo usado neste trabalho é uma adaptação do modelo de Fenton-Karma, desenvolvida por Tolkacheva [\(TOLKACHEVA et al.,](#page-46-2) [2002\)](#page-46-2):

$$
\frac{\partial v}{\partial t} = \nabla \cdot (\sigma \nabla v) - I_{ion} \tag{2.10}
$$

$$
\frac{\partial f}{\partial t} = \begin{cases}\n-f/\tau_{fclose}, & \text{se} \quad v > V_{fgate} \\
(1-f)/\tau_{fopen}, & \text{se} \quad v \le V_{fgate}\n\end{cases}\n\tag{2.11}
$$

$$
\frac{\partial s}{\partial t} = \begin{cases}\n-s/\tau_{sclose}, & \text{se} \quad v > V_{sgate} \\
(1-s)/\tau_{sopen}, & \text{se} \quad v \le V_{sgate}\n\end{cases}\n\tag{2.12}
$$

onde  $I_{ion} = J_{fast} + J_{slow} + J_{ung}$  e  $J_{fast}$  corresponde à corrente de sódio,  $J_{slow}$  corresponde à corrente de potássio e  $J_{ung}$  corresponde à corrente de cálcio. É importante lembrar que este modelo representa qualitativamente o potencial de ação.

As correntes são dadas por:

$$
J_{fast} = \begin{cases} -f(v - V_{crit})(1 - v), & \text{se} \quad v > V_{crit} \\ 0, & \text{se} \quad v \le V_{crit} \end{cases} \tag{2.13}
$$

$$
J_{slow} = -s\left(1 - \tanh[k(v - V_{sig})]\right)/2\tau_{slow} \tag{2.14}
$$

$$
J_{ung} = \begin{cases} 1/\tau_{ung}, & \text{se} \quad v > V_{crit} \\ v/(V_{out}\tau_{ung}), & \text{se} \quad v \le V_{crit} \end{cases}
$$
 (2.15)

onde os demais símbolos nas equações anteriores são constantes; para mais detalhes veja [\(TOLKACHEVA et al.,](#page-46-2) [2002\)](#page-46-2).

A Figura [2.2](#page-19-0) mostra as curvas das variáveis descritas no modelo em relação ao tempo, comparado com a Figura [2.3](#page-20-0) é possível perceber que o modelo Fenton Karma [\(FEN-](#page-45-5)[TON et al.,](#page-45-5) [2005\)](#page-45-5) representa somente de forma qualitativa o comportamento da célula [\(COR](#page-45-6)-[DEIRO,](#page-45-6) [2015\)](#page-45-6).

## <span id="page-18-0"></span>2.3 Modelo de Ten Tusscher et al.

O modelo de Ten-Tusscher [\(TUSSCHER; PANFILOV,](#page-46-0) [2006\)](#page-46-0) descreve a geração do potencial de ação de células ventriculares do coração humano. Nessa versão o modelo foi simplificado e o número de variáveis foi reduzido de 19 para 9 EDOs. A corrente iônica

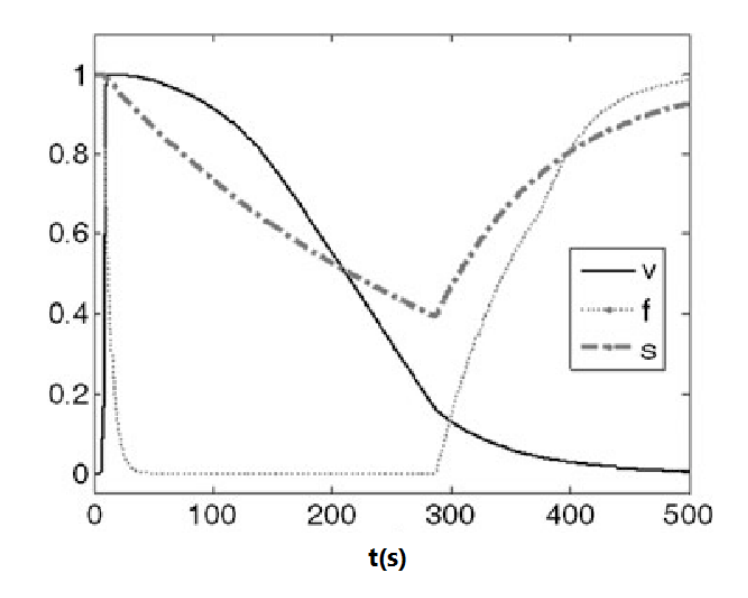

<span id="page-19-0"></span>Figura 2.2: Potencial de ação e variáveis do modelo Fenton-Karma.

total pode ser descrita como a soma das seguintes correntes:

$$
I_{ion} = I_{Na} + I_{K1} + I_{to} + I_{Kr} + I_{Ks} + I_{Cal}
$$
\n(2.16)

$$
+ I_{NaCa} + I_{NaK} + I_{pCa} + I_{pK} + I_{Ca,b} + I_{Na,b}.
$$
\n(2.17)

onde o termo  $I_{ion}$  descreve a corrente iônica total por unidade de área da membrana celular, e os outros termos descrevem as diferentes correntes nos canais iônicos: de potássio  $(K^+)$ , de sódio  $(Na^+)$ , de cálcio  $(Ca^{2+})$ , entre outros que ajudam a descrever o comportamento cardíaco da célular ventricular humana.

A Figura [2.3](#page-20-0) mostra o potencial transmembrânico em relação ao tempo, o estímulo elétrico faz com que rapidamente (em seu pico) o potencial atinja valores positivos e em seguida se estabilize (em seu plateau) por um período até que comece a voltar a seu estado original (em sua repolarização). Mais detalhes podem ser vistos em [\(TUSSCHER;](#page-46-0) [PANFILOV,](#page-46-0) [2006\)](#page-46-0) ou [\(CAMPOS,](#page-45-7) [2015\)](#page-45-7).

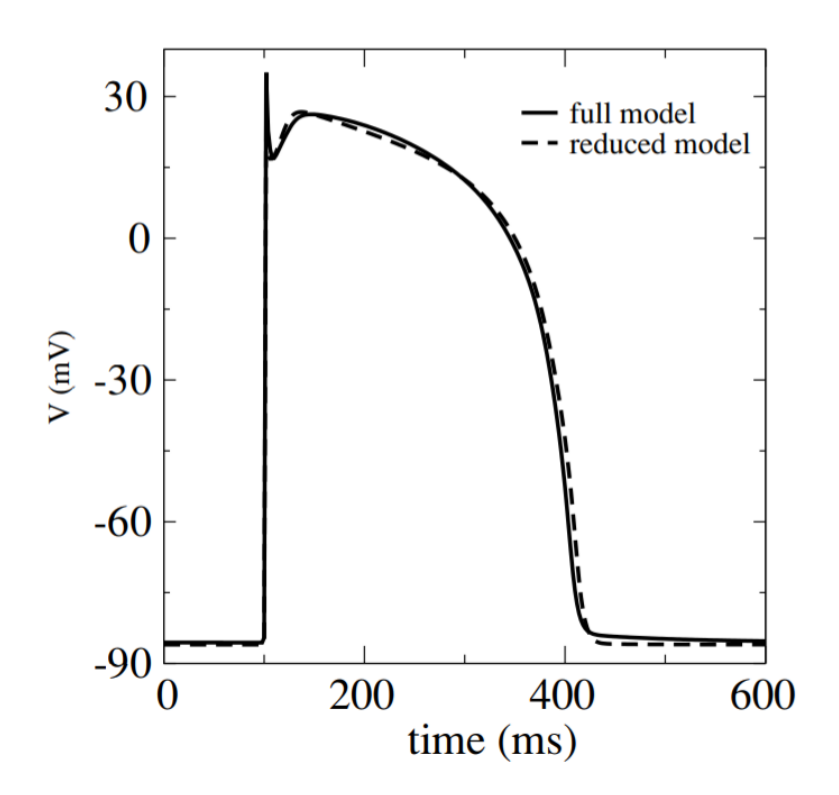

<span id="page-20-0"></span>Figura 2.3: Potencial de ação do modelo Ten-Tusscher (adaptado de [\(TUSSCHER; PAN-](#page-46-0)[FILOV,](#page-46-0) [2006\)](#page-46-0).

## <span id="page-21-0"></span>3 Métodos numéricos

Neste capítulo serão apresentados os métodos numéricos utilizados para resolver o modelo monodomínio, definido pela equação  $(2.1)$ . Os métodos numéricos tem como objetivo resolver problemas matemáticos a partir de aproximações numéricas de EDPs e EDOs procurando manter um erro aceitável pelo problema proposto.

## <span id="page-21-1"></span>3.1 Separação de operadores

A técnica de separação dos operadores consiste em separar os operadores de uma equação diferencial. Nesse trabalho a separação é aplicada para separar a reação e a difusão na equação [\(2.1\)](#page-16-0), onde o termo de reação é não-linear e envolve um sistema de EDOs. Isso torna mais simples a resolução de equações complexas, pois desassocia as EDOs da reação com a EDP da difusão. Além disso, a utilização desta técnica permite que seja utilizado em cada parte um método diferente e mais adequado. Para a reação o método de Euler explícito será utilizado e para a difusão um método implícito, evitando assim a resolução das equações não lineares de forma implícita pois a reação será tratada de forma explícita. Mais detalhes sobre esta técnica pode ser visto em [\(SOUZA,](#page-46-1) [2017\)](#page-46-1).

### <span id="page-21-2"></span>3.2 Método das diferenças finitas

Resolver equações diferenciais a partir de aproximações numéricas é um dos enfoques do curso de engenharia computacional, aonde estuda-se alguns dos m´etodos mais conhecidos para estas aproximações, sendo estes Método das Diferenças Finitas, Método dos Elementos Finitos e Método dos Volumes Finitos. Cada um destes métodos possuem suas particularidades, como, melhor aproximação para modelos a geometria complexa, melhor desempenho computacional entre outras. Para este trabalho será utilizado o método das diferenças finitas, que consiste em aproximar os operadores diferenciais em equações de diferenças através do uso de série de Taylor [\(LEVEQUE,](#page-45-8) [2007\)](#page-45-8).

Para introduzir as aproximações por diferenças finitas, definem-se os parâmetros  $\Delta t$ ,  $\Delta x$  e  $\Delta y$  associados a discretização no tempo, e no espaço nos eixos x e y, respectivamente. Visto que  $\Omega = [a_x, b_x] \times [a_y, b_y]$ , definem-se  $\Delta x =$  $b_x - a_x$  $N_x$  $(N_x = 1, ..., i),$  $\Delta y = \frac{b_y - a_y}{N}$  $N_y$  $(N_y = 1, ..., j)$  e  $\Delta t = T/M \ (M = 1, ..., n)$ , onde  $i, j$  e n são constantes que representam quantas partes se deseja dividir a malha em  $x$ , em  $y$  e no intervalo de tempo, respectivamente.

#### <span id="page-22-0"></span>3.2.1 Aproximações da derivada em relação ao tempo

Para a aproximação da derivada temporal presente no modelo será utilizada a aproximação pelo m´etodo de Euler, de primeira ordem, onde esta pode ser escrita da seguinte forma:

$$
\frac{\partial v}{\partial t} \approx \frac{v^{n+1} - v^n}{\Delta t},\tag{3.1}
$$

onde  $v^n$  denota a aproximação de v em  $t = t_n = n\Delta t$ .

Al´em da parte da derivada temporal existem outros termos que precisam ser aproximados. Porém, é preciso decidir em qual passo de tempo, em n ou  $n + 1$ , estes outros termos vão ser considerados. Isto é, pode-se descrevê-los de maneira explícita, isto é, todos os outros termos vão estar no tempo  $n$ , ou de maneira implícita, onde os outros termos vão estar no tempo  $n + 1$ . Exemplos de aproximações explícita e implícita, respectivamente, para

$$
\frac{\partial v}{\partial t} + F(v) = 0
$$
  

$$
\frac{v^{n+1} - v^n}{\Delta t} + F(v^n) = 0,
$$
 (3.2)

$$
\frac{v^{n+1} - v^n}{\Delta t} + F(v^{n+1}) = 0.
$$
\n(3.3)

#### <span id="page-22-1"></span>3.2.2 Aproximações das derivadas em relação ao espaço

Para a aproximação das derivadas espaciais presente no modelo será utilizado também o método das diferenças finitas. Por estar tratando do espaço existem algumas maneiras diferentes de descrever esta aproximação. Neste trabalho a seguinte aproximação central será utilizada:

<span id="page-23-1"></span>
$$
\frac{\partial v}{\partial x} = \frac{v_{i+1/2} - v_{i-1/2}}{\Delta x} \tag{3.4}
$$

Mais detalhes podem ser vistos em [\(LEVEQUE,](#page-45-8) [2007\)](#page-45-8).

#### <span id="page-23-0"></span>3.2.3 Resolução do modelo monodomínio por diferenças finitas

A partir das definições anteriores, discretizamos o problema  $(2.1)$  utilizando as aproximações para a derivada no tempo e no espaço. Assim, partindo de

$$
\nabla \cdot \left(\sigma \nabla v\right) = I_{ion} + \frac{\partial v}{\partial t}, \qquad \Omega \times [0, T] \tag{3.5}
$$

lembrando que  $\nabla = \left(\frac{\partial}{\partial \rho}\right)^2$  $\frac{\delta}{\partial x}$ , ∂  $\partial y$ ), e considerando que a matriz de condutividade é diagonal e tem a seguinte forma

$$
\sigma = \begin{pmatrix} \sigma_x & 0 \\ 0 & \sigma_y \end{pmatrix},
$$

resulta em:

$$
\frac{\partial v}{\partial t} = \frac{\partial}{\partial x} \left( \sigma_x \frac{\partial v}{\partial x} \right) + \frac{\partial}{\partial y} \left( \sigma_y \frac{\partial v}{\partial y} \right) - I_{ion} \tag{3.6}
$$

Para fins de simplificação considere a seguinte notação  $J_x = \sigma_x$  $\partial v$  $\frac{\partial}{\partial x}$ , assim pela aproximação da derivada espacial por  $(3.4)$ , tem-se:

<span id="page-23-2"></span>
$$
\frac{\partial J_x^{i,j}}{\partial x} \approx \frac{J_x^{i+1/2,j} - J_x^{i-1/2,j}}{\Delta x} \tag{3.7}
$$

Visto que  $\sigma_x$  é um valor aplicado no ponto, para fins de aproximação, e que está sendo considerado pontos localizados em  $i + 1/2$ , que não estão definidos na malha, será tomado uma média entre os valores  $i + 1$  e i para determinar  $\sigma_x$  em  $i + 1/2$ . De forma análoga, será tomado também uma média entre os valores  $i - 1$  e  $i$  para  $\sigma_x$  em  $i - 1/2.$ 

Para a aproximação das derivadas espaciais de  $J_x$  utiliza-se diferença progressiva

e regressiva, resultando respectivamente em:

$$
J_x^{i+1/2,j} = \frac{1}{2} \Big( (\sigma_x)_{i+1,j} + (\sigma_x)_{i,j} \Big) \Big( \frac{v_{i+1,j} - v_{i,j}}{\Delta x} \Big), \tag{3.8}
$$

$$
J_x^{i-1/2,j} = \frac{1}{2} \Big( (\sigma_x)_{i,j} + (\sigma_x)_{i-1,j} \Big) \Big( \frac{v_{i,j} - v_{i-1,j}}{\Delta x} \Big). \tag{3.9}
$$

Assim a equação [\(3.7\)](#page-23-2) pode ser escrita como:

$$
\frac{\partial J_x^{i,j}}{\partial x} = \left( F_x(i, -1)v_{i-1,j} - F_x(i, 0)v_{i,j} + F_x(i, +1)v_{i+1,j} \right)
$$
(3.10)

onde para fins de simplificação considere a seguinte notação para  ${\cal F}_x(i,n)$ :

$$
F_x(i,n) = \begin{cases} \frac{1}{2\Delta x^2} ((\sigma_x)_{i,j} + (\sigma_x)_{i-1,j}), & \text{se } n = -1\\ \frac{1}{2\Delta x^2} ((\sigma_x)_{i+1,j} + 2(\sigma_x)_{i,j} + (\sigma_x)_{i-1,j}), & \text{se } n = 0\\ \frac{1}{2\Delta x^2} ((\sigma_x)_{i+1,j} + (\sigma_x)_{i,j}), & \text{se } n = +1 \end{cases}
$$
(3.11)

Analogamente para  $J_y$  definido com  $J_y = \sigma_y$  $\partial v$  $\frac{\partial}{\partial y}$  na direção y, tem-se:

$$
\frac{\partial J_y^{i,j}}{\partial y} = \left( F_y(j, -1)v_{i,j-1} - F_y(j, 0)v_{i,j} + F_y(j, +1)v_{i,j+1} \right),\tag{3.12}
$$

onde:

$$
F_y(j,n) = \begin{cases} \frac{1}{2\Delta y^2} ((\sigma_y)_{i,j} + (\sigma_y)_{i,j-1}), & \text{se } n = -1\\ \frac{1}{2\Delta y^2} ((\sigma_y)_{i,j+1} + 2(\sigma_y)_{i,j} + (\sigma_y)_{i,j-1}), & \text{se } n = 0\\ \frac{1}{2\Delta y^2} ((\sigma_y)_{i,j+1} + (\sigma_y)_{i,j}), & \text{se } n = +1 \end{cases}
$$
(3.13)

Após estas operações, a equação toma a seguinte forma:

<span id="page-24-0"></span>
$$
\frac{\partial v}{\partial t} = \left( F_y(j, +1)v_{i,j+1} - F_y(j, 0)v_{i,j} + F_y(j, -1)v_{i,j-1} \right) + \left( F_x(i, +1)v_{i+1,j} - F_x(i, 0)v_{i,j} + F_x(i, -1)v_{i-1,j} \right) - I_{ion}
$$
\n(3.14)

A partir da equação  $(3.14)$  é possível escolher qual abordagem será usada, explícita ou implícita. A derivada no tempo será aproximada pelo método de Euler explícito e o lado direito pode ser considerado em  $n$  ou  $n + 1$  de acordo com a abordagem desejada,

explícita ou implícita, respectivamente. Essas abordagens são descritas como segue:

Esquema explícito:

$$
\frac{v_{i,j}^{n+1} - v_{i,j}^n}{\Delta t} = \left( F_y(j, +1)v_{i,j+1}^n - F_y(j, 0)v_{i,j}^n + F_y(j, -1)v_{i,j-1}^n \right) \tag{3.15}
$$
\n
$$
+ \left( F_x(i, +1)v_{i+1,j}^n - F_x(i, 0)v_{i,j}^n + F_x(i, -1)v_{i-1,j}^n \right) - I_{ion}
$$

Esquema implícito:

$$
\frac{v_{i,j}^{n+1} - v_{i,j}^n}{\Delta t} = \left( F_y(j, +1)v_{i,j+1}^{n+1} - F_y(j, 0)v_{i,j}^{n+1} + F_y(j, -1)v_{i,j-1}^{n+1} \right) + \left( F_x(i, +1)v_{i+1,j}^{n+1} - F_x(i, 0)v_{i,j}^{n+1} + F_x(i, -1)v_{i-1,j}^{n+1} \right) - I_{ion}
$$
\n(3.16)

## <span id="page-25-0"></span>3.3 Método phase-field

O método *phase-field* foi desenvolvido nos anos 80 para problemas físico que envolvem uma interface, como por exemplo em problemas de mudança de fase onde existe uma frente de solidificação [\(FERREIRA; SILVA; CASTRO,](#page-45-9) [2006\)](#page-45-9). No contexto do presente trabalho o uso deste método é no tratamento de problemas com geometrias complexas e suas condições de contorno.

O método a partir da equação original adiciona uma variável  $\varphi$ , que como mostra a Figura [3.2](#page-26-1) descreve o dom´ınio (tecido ou vaso), ilustrado na Figura [3.1,](#page-26-0) de forma suavizada. Inicialmente assume-se para a variável  $\varphi$  o valor zero para representar os vasos e o valor um para representar os tecidos. Além disso, o método permite um tratamento de forma mais fácil para condições de contorno de Neumann homogênea na região onde  $\varphi$  $\acute{e}$  zero, isto  $\acute{e}$ , na região do vaso [\(FENTON et al.,](#page-45-5) [2005\)](#page-45-5) ou até mesmo na borda externa do domínio do tecido.

Para determinar a variável  $\varphi$  uma nova equação precisa ser resolvida de forma aproximada. Após resolver essa equação com os parâmetros apropriados é possível obter uma vers˜ao suavizada da geometria envolvendo tecido e os vasos no caso da presente aplicação.

Como o domínio não muda,  $\varphi$  será constante durante toda a execução e, portanto,

só é necessário resolver esta nova equação uma vez, isto é, antes da execução da equação principal (modelo monodomínio) do trabalho.

A principal motivação no uso desse método é que não é necessário utilizar uma discretização espacial muito pequena para representar bem geometrias complexas, como a presença dos vasos na malha do tecido cardíaco, como seria o caso se apenas o método das diferenças finitas fosse utilizado. Uma discussão detalhada desse assunto está fora do escopo do presente trabalho; para mais detalhes veja [\(SOUZA,](#page-46-1) [2017\)](#page-46-1).

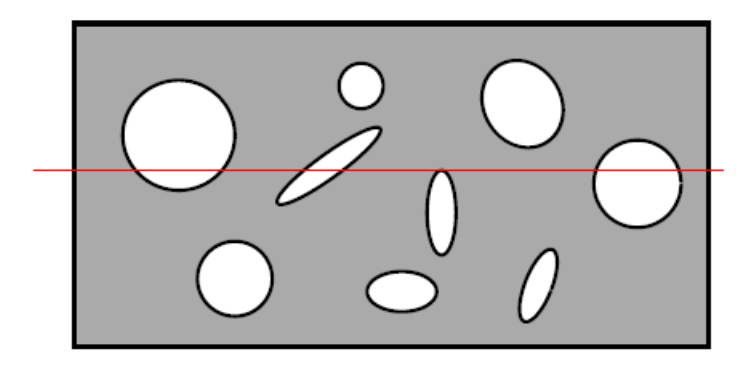

Figura 3.1: Imagem de um tecido fictício que será usado para simplificar a suavização de malha do phase-field

<span id="page-26-0"></span>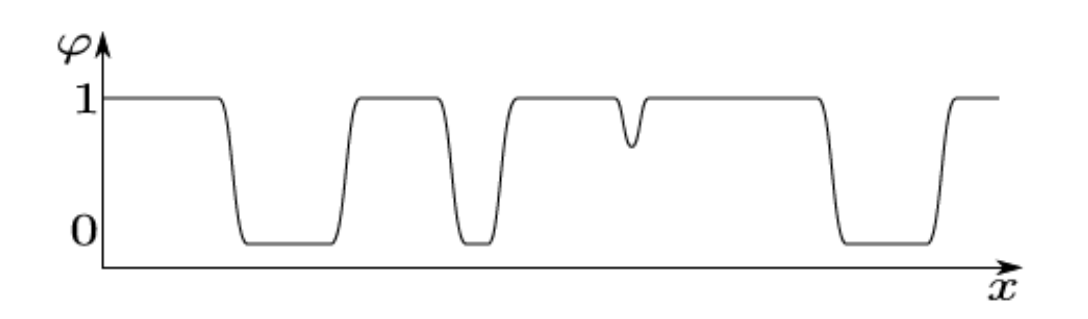

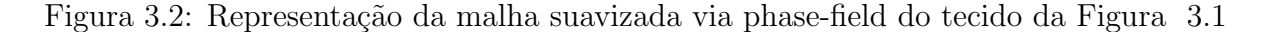

<span id="page-26-1"></span>Para encontrar a variável  $\varphi$  a seguinte equação precisa ser resolvida:

<span id="page-26-3"></span>
$$
\frac{\partial \varphi}{\partial t} = \varepsilon^2 \nabla^2 \varphi - \frac{\partial G(\varphi)}{\partial \varphi}.
$$
\n(3.17)

sendo que a função  $G$  tem a seguinte forma

<span id="page-26-2"></span>
$$
G(\varphi) = -\frac{(2\varphi - 1)^2}{4} + \frac{(2\varphi - 1)^4}{8}.
$$
\n(3.18)

e  $\varphi$  é um campo auxiliar (tecido, onde  $\varphi = 0$  representa os vasos e  $\varphi = 1$  representa o

tecido) e  $\varepsilon$  é a variável que descreve a característica do material.

Existem diferentes escolhas para  $G(\varphi)$  para diferentes áreas de aplicação. Aqui adotou-se a função [\(3.18\)](#page-26-2) apresentada por [\(FENTON et al.,](#page-45-5) [2005\)](#page-45-5) para aplicações cardíacas.

Após a resolução da equação  $(3.17)$  será incorporado à equação  $(2.1)$  a variável  $\varphi$ , que tem por finalidade incluir as informações relativas as interfaces dos obstáculos presentes no domínio, da seguinte maneira:

<span id="page-27-0"></span>
$$
\varphi \frac{\partial v}{\partial t} = \nabla \cdot (\sigma \varphi \nabla v) - \varphi I_{ion} \tag{3.19}
$$

Visto que  $\varphi$  é uma variável que assume diferentes valores ao longo da malha, assim como  $\sigma$ , porém é representada como escalar, pode-se assumir a mesma simplificação feita anteriormente, obtendo assim:

$$
\varphi_{i,j} \frac{\partial v}{\partial t} = \left( F_y(j, +1)v_{i,j+1} - F_y(j, 0)v_{i,j} + F_y(j, -1)v_{i,j-1} \right) + \left( F_x(i, +1)v_{i+1,j} - F_x(i, 0)v_{i,j} + F_x(i, -1)v_{i-1,j} \right) - \varphi_{i,j} I_{ion}
$$
\n(3.20)

onde:

´e:

$$
F_x(i,n) = \begin{cases} \frac{1}{2\Delta x^2} \Big( (\sigma_x \varphi)_{i,j} + (\sigma_x \varphi)_{i-1,j} \Big), & \text{se } n = -1\\ \frac{1}{2\Delta x^2} \Big( (\sigma_x \varphi)_{i+1,j} + 2(\sigma_x \varphi)_{i,j} + (\sigma_x \varphi)_{i-1,j} \Big), & \text{se } n = 0\\ \frac{1}{2\Delta x^2} \Big( (\sigma_x \varphi)_{i+1,j} + (\sigma_x \varphi)_{i,j} \Big), & \text{se } n = +1 \end{cases}
$$
(3.21)

$$
F_y(j,n) = \begin{cases} \frac{1}{2\Delta y^2} \Big( (\sigma_y \varphi)_{i,j} + (\sigma_y \varphi)_{i,j-1} \Big), & \text{se } n = -1\\ \frac{1}{2\Delta y^2} \Big( (\sigma_y \varphi)_{i,j+1} + 2(\sigma_y \varphi)_{i,j} + (\sigma_y \varphi)_{i,j-1} \Big), & \text{se } n = 0\\ \frac{1}{2\Delta y^2} \Big( (\sigma_y \varphi)_{i,j+1} + (\sigma_y \varphi)_{i,j} \Big), & \text{se } n = +1 \end{cases}
$$
(3.22)

Inicialmente, utiliza-se uma aproximação explícita para a derivada temporal, isto

$$
\frac{\varphi_{i,j}}{\Delta t}(v_{i,j}^{n+1} - v_{i,j}^n) = \left(F_y(j, +1)v_{i,j+1}^n - F_y(j, 0)v_{i,j}^n + F_y(j, -1)v_{i,j-1}^n\right) \tag{3.23}
$$
\n
$$
+ \left(F_x(i, +1)v_{i+1,j}^n - F_x(i, 0)v_{i,j}^n + F_x(i, -1)v_{i-1,j}^n\right) - \varphi_{i,j}I_{ion}
$$

Isolando a variável  $v_{i,j}^{n+1}$ , obtém-se:

$$
v_{i,j}^{n+1} = \frac{\Delta t}{\varphi_{i,j}} \Big( F_y(j, +1) v_{i,j+1}^n - F_y(j, 0) v_{i,j}^n + F_y(j, -1) v_{i,j-1}^n \Big) + \frac{\Delta t}{\varphi_{i,j}} \Big( F_x(i, +1) v_{i+1,j}^n - F_x(i, 0) v_{i,j}^n + F_x(i, -1) v_{i-1,j}^n \Big) - \Delta t I_{ion} + v_{i,j}^n
$$
\n(3.24)

Nota-se que, nesta forma é preciso tomar cuidado com os valores de  $\varphi = 0$ presentes no denominador. Uma alternativa para este problema, proposta em [\(FENTON](#page-45-5) [et al.,](#page-45-5) [2005\)](#page-45-5), é somar um valor relativamente pequeno a este, evitando que esta operação resulte em problemas de ponto flutuante. Neste trabalho o valor de 10<sup>−</sup><sup>6</sup> foi considerado.

### <span id="page-28-0"></span>3.4 Método ADI

A utilização do método de Euler Explícito possui sua estabilidade limitada pela condição de CFL (Courant-Friedrichs-Lewy) [\(LAX; WENDROFF,](#page-45-10) [1962\)](#page-45-10) que torna o passo de tempo e espaço limitados entre si (chama-se de condicionalmente estável, pois sua estabilidade depende da relação entre estas grandezas), isto é, ao tentar reduzir a discretização da malha consequentemente tem-se que reduzir a discretização do tempo para garantir que o método continue estável. Porém, ao tratar de modelos mais complexos ou mais detalhados, esta abordagem resultaria em um custo computacional muito alto. Como uma alternativa para este problema pode-se utilizar o método de Euler Implícito, pois este não possui esta condição de estabilidade (chama-se de incondicionalmente estável, pois não existe relação entre os passos de tempo e espaço adotados).

Ao aproximar a derivada no tempo por Euler Implícito através dos métodos convencionais nos deparamos com inversão de uma matriz muito grande  $(n^2 \times n^2)$ . O Método implícito de direções alternadas (ADI - Alternating Direction Implicit [\(STRIKWERDA,](#page-46-3) [2004\)](#page-46-3) vem como uma alternativa para esse método, além de possuir uma taxa de convergência de ordem dois com relação ao tempo. A ideia do método é dividir em dois passos a resolução do modelo, a primeira parte resolvem-se as equações linha a linha na direção  $x$ onde os valores da componente  $y$  são conhecidos, assimitrata-se o problema como se fosse um problema unidimensional, que resulta em uma matriz (n x n) tridiagonal (que possui métodos rápidos para resolução), após resolver todas as linhas em x repete-se a operação para as colunas na direção y com valores de x já determinados, lembrando que por dividir o problema em duas etapas, usa-se  $\triangle t/2$  para cada passo do método. Existem algumas maneiras diferentes de tratar e trabalhar a ideia do método ADI, neste trabalho foi utilizado a proposta feita por Peaceman-Rachford [\(HUNDSDORFER; VERWER,](#page-45-11) [1989\)](#page-45-11). Desta forma, o m´etodo ADI pode ser visto como uma forma de reduzir um problema bidimensional a uma sequência de problemas unidimensionais

Continuando a equação [\(3.20\)](#page-27-0), porém aproximando a derivada temporal pelo método implícito com ADI:

$$
\frac{\varphi_{i,j}}{\Delta t}(v_{i,j}^{n+1} - v_{i,j}^n) = \left(F_y(j, +1)v_{i,j+1}^{n+1} - F_y(j, 0)v_{i,j}^{n+1} + F_y(j, -1)v_{i,j-1}^{n+1}\right)
$$
\n(3.25)

+ 
$$
\left(F_x(i, +1)v_{i+1,j}^{n+1} - F_x(i,0)v_{i,j}^{n+1} + F_x(i, -1)v_{i-1,j}^{n+1}\right) - \varphi_{i,j}I_{ion}
$$
 (3.26)

Como será utilizado a técnica de separação de operadores, o termo de reação será resolvido separado da parte de difusão, logo, pode-se ignorar o termo  $I_{ion}$  e, portanto, este será ignorado no tratamento a seguir.

#### <span id="page-29-0"></span>3.4.1 Primeiro passo (em  $x$ )

Neste passo, considera-se os termos em y para o tempo  $t$  e os termos em x para o tempo  $t + 1/2$ , além disso não inclui-se a parte reativa da equação, pois está será resolvida somente após o segundo passo:

$$
\frac{\varphi_{i,j}}{\Delta t/2} (v_{i,j}^{n+1/2} - v_{i,j}^n) = \left( F_x(i, +1)v_{i+1,j}^{n+1/2} - F_x(i, 0)v_{i,j}^{n+1/2} + F_x(i, -1)v_{i-1,j}^{n+1/2} \right) \tag{3.27}
$$

$$
+ \left( F_y(j, +1)v_{i,j+1}^n - F_y(j, 0)v_{i,j}^n + F_y(j, -1)v_{i,j-1}^n \right)
$$

Separando os termos de acordo com o tempo:

$$
\frac{\varphi_{i,j}}{\triangle t/2} v_{i,j}^{n+1/2} - \left( F_x(i, +1) v_{i+1,j}^{n+1/2} - F_x(i, 0) v_{i,j}^{n+1/2} + F_x(i, -1) v_{i-1,j}^{n+1/2} \right)
$$
\n
$$
= \frac{\varphi_{i,j}}{\triangle t/2} v_{i,j}^n + \left( F_y(j, +1) v_{i,j+1}^n - F_y(j, 0) v_{i,j}^n + F_y(j, -1) v_{i,j-1}^n \right)
$$
\n(3.28)

Agrupando as incógnitas, tem-se:

$$
-F_x(i, +1)v_{i+1,j}^{n+1/2} + \left(\frac{\varphi_{i,j}}{\Delta t/2} + F_x(i,0)\right)v_{i,j}^{n+1/2} - F_x(i, -1)v_{i-1,j}^{n+1/2}
$$
(3.29)  
=  $F_y(j, +1)v_{i,j+1}^n + \left(\frac{\varphi_{i,j}}{\Delta t/2} - F_y(j,0)\right)v_{i,j}^n + F_y(j, -1)v_{i,j-1}^n$ 

A partir daí, é possível montar uma matriz tridiagonal e resolver o sistema de equações de maneira simples.

## <span id="page-30-0"></span>3.4.2 Segundo passo (em y)

Neste passo, considera-se os termos em y para o tempo  $t + 1$  e os termos em x para o tempo  $t + 1/2$ :

$$
\frac{\varphi_{i,j}}{\Delta t/2} (v_{i,j}^{n+1} - v_{i,j}^{n+1/2}) = \left( F_x(i, +1)v_{i+1,j}^{n+1/2} - F_x(i, 0)v_{i,j}^{n+1/2} + F_x(i, -1)v_{i-1,j}^{n+1/2} \right) \tag{3.30}
$$

$$
+ \left( F_y(j, +1)v_{i,j+1}^{n+1} - F_y(j, 0)v_{i,j}^{n+1} + F_y(j, -1)v_{i,j-1}^{n+1} \right)
$$

Separando os termos de acordo com o tempo:

$$
\frac{\varphi_{i,j}}{\Delta t/2} v_{i,j}^{n+1} - \left( F_y(j, +1) v_{i,j+1}^{n+1} - F_y(j, 0) v_{i,j}^{n+1} + F_y(j, -1) v_{i,j-1}^{n+1} \right)
$$
\n
$$
= \frac{\varphi_{i,j}}{\Delta t/2} v_{i,j}^{n+1/2} + \left( F_x(i, +1) v_{i+1,j}^{n+1/2} - F_x(i, 0) v_{i,j}^{n+1/2} + F_x(i, -1) v_{i-1,j}^{n+1/2} \right)
$$
\n(3.31)

Agrupando as incógnitas, tem-se:

$$
-F_y(j, +1)v_{i,j+1}^{n+1} + \left(\frac{\varphi_{i,j}}{\Delta t/2} + F_y(j, 0)\right)v_{i,j}^{n+1} - F_y(j, -1)v_{i,j-1}^{n+1}
$$
(3.32)  
=  $F_x(i, +1)v_{i+1,j}^{n+1/2}\left(\frac{\varphi_{i,j}}{\Delta t/2} - F_x(i, 0)\right)v_{i,j}^{n+1/2} + F_x(i, -1)v_{i-1,j}^{n+1/2}$ 

A partir dai, é possível montar uma matriz tridiagonal e resolver o sistema de equações utilizando o algoritmo de Thomas (eliminação de Gauss para matriz tridiagonal) [\(THOMAS,](#page-46-4) [1949\)](#page-46-4).

#### <span id="page-31-0"></span>3.4.3 Condições de contorno de Neumann homogêneas

Como está sendo utilizando o método ADI que é de segunda ordem, é interessante utilizar um tratamento para as condições de contorno também de segunda ordem. Sendo assim, considere  $N$  o número de pontos em cada direção, e a condição de contorno  $(2.2)$  escrita como:

$$
\frac{\partial v}{\partial x}(0) = 0, \qquad \frac{\partial v}{\partial x}(N-1) = 0, \n\frac{\partial v}{\partial y}(0) = 0, \qquad \frac{\partial v}{\partial y}(N-1) = 0.
$$
\n(3.33)

Aproximando as derivadas por diferença central, tem-se:

$$
\frac{v_{1,j} - v_{-1,j}}{2\Delta x} = 0, \qquad \frac{v_{N-1,j} - v_{N+1,j}}{2\Delta x} = 0,
$$
  
\n
$$
\frac{v_{i,1} - v_{i,-1}}{2\Delta y} = 0, \qquad \frac{v_{i,N-1} - v_{i,N+1}}{2\Delta y} = 0.
$$
\n(3.34)

$$
v_{1,j} = v_{-1,j}, \qquad v_{N-1,j} = v_{N+1,j},
$$
  
\n
$$
v_{i,1} = v_{i,-1}, \qquad v_{i,N-1} = v_{i,N+1}.
$$
\n(3.35)

Para os pontos de extremidade de cada linha/coluna do método deverá usar as condições de contorno conforme descrito abaixo. Para este caso, assume-se que para as extremidades da malha, os valores de  $\sigma$  são os mesmos.

• Para o primeiro passo em  $x = 0$ :

$$
-2F_x(0, +1)v_{1,j}^{n+1/2} + \left(\frac{\varphi}{\Delta t/2} + F_x(0,0)\right)v_{0,j}^{n+1/2} =
$$
\n
$$
F_y(j, +1)v_{0,j+1}^n + \left(\frac{\varphi}{\Delta t/2} - F_y(j,0)\right)v_{0,j}^n + F_y(j, -1)v_{0,j-1}^n
$$
\n(3.36)

• Para o primeiro passo em  $x = N - 1$ :

$$
\left(\frac{\varphi}{\Delta t/2} + F_x(N-1,0)\right) v_{N-1,j}^{n+1/2} - 2F_x(N-1,-1)v_{N-2,j}^{n+1/2} =
$$
\n
$$
F_y(j,+1)v_{N-1,j+1}^n + \left(\frac{\varphi}{\Delta t/2} - F_y(j,0)\right)v_{N-1,j}^n + F_y(j,-1)v_{N-1,j-1}^n
$$
\n(3.37)

• Para o segundo passo em  $y = 0$ :

$$
-2F_y(0, +1)v_{i,1}^{n+1} + \left(\frac{\varphi}{\Delta t/2} + F_y(0,0)\right)v_{i,0}^{n+1} =
$$
\n
$$
F_x(i, +1)v_{i+1,0}^{n+1/2}\left(\frac{\varphi}{\Delta t/2} - F_x(i,0)\right)v_{i,0}^{n+1/2} + F_x(i, -1)v_{i-1,0}^{n+1/2}
$$
\n(3.38)

• Para o segundo passo em  $y = N - 1$ :

$$
\left(\frac{\varphi}{\Delta t/2} + F_y(N-1,0)\right) v_{i,N-1}^{n+1} - 2F_y(N-1,-1)v_{i,N-2}^{n+1} = \tag{3.39}
$$
\n
$$
F_x(i, +1)v_{i+1,N-1}^{n+1/2}\left(\frac{\varphi}{\Delta t/2} - F_x(i,0)\right)v_{i,N-1}^{n+1/2} + F_x(i,-1)v_{i-1,N-1}^{n+1/2}
$$

#### <span id="page-32-0"></span>3.4.4 Condições de contorno de Neumann não-homogêneas

A condição de contorno de Neumann não-homogênea definida pela equação [\(2.3\)](#page-16-2) é utilizada para descrever a situação que os vasos a partir da aplicação de um campo elétrico a região do tecido ao redor dos vasos possa excitar o tecido, desde que a intensidade do campo elétrico seja adequada.

Para representar esta ação no modelo é essencial o uso do método phase field, pois ao obter-se as derivadas parciais em cada ponto da malha, a partir dos valores de  $\varphi$ , pode-se identificar aonde se tem vasos no tecido, além disso a partir destas derivadas parciais é possível saber o vetor direção dos contornos (sempre perpendicular ao vaso). Mais detalhes sobre o tratamento deste tipo de condição de contorno podem ser vistos em [\(SOUZA,](#page-46-1) [2017\)](#page-46-1).

## <span id="page-33-0"></span>4 Experimentos Numéricos

Neste capítulo serão apresentadas simulações empregando os modelos Fenton-Karma e Ten Tusscher para diferentes estudos comparativos qualitativos de resultados para os m´etodos estudados.

Inicialmente será apresentado o comportamento simples de uma onda plana, o objetivo é a avaliação qualitativa do comportamento assim como cálculo da velocidade de propagação da onda no tecido.

Logo, a seguir foi feito uma comparação qualitativa da utilização do método phase-field e da descrição do contorno por uma abordagem convencional de primeira ordem. A utilização do método phase field facilita a representação de geometrias complexas e permite a utilização de maiores valores de  $\Delta x$  e  $\Delta y$  sem grandes perdas nos resultados e ainda ganhando tempo de execução.

A utilização do modelo Ten Tusscher junto do método phase-field de forma explícita torna o problema fortemente condicionalmente estável, isto é, sua estabilidade depende da utilização de um  $\Delta t$  muito menor que o  $\Delta x$  e  $\Delta y$  escolhidos (para todas as simulações deste trabalho  $\Delta x = \Delta y$ ) logo o custo computacional desta junção torna este problema muito demorado, a ideia de estudar e implementar o método ADI é uma alternativa para este problema, pois este é incondicionalmente estável, deixando assim a possibilidade de utilizar maiores valores para ∆t. Neste contexto, inicialmente foi feita uma comparação qualitativa da utilização do método explícito e implícito, em seguida foi feito uma tabela comparando resultados obtidos pelo método ADI e um valor referência do método explícito, onde a comparação foi feita em cima do tempo ao qual foi ativado uma célula previamente escolhida, e o tempo de execução destes.

Por fim, após o estudo de tais métodos, foi possível aplicar a técnica do LEAP com intuito de se obter soluções aplicando o conhecimento adquirido durante o trabalho.

### <span id="page-34-0"></span>4.1 Implementação

Para a implementação deste trabalho foi utilizada a linguagem de programação  $C++e$ um c´odigo foi inteiramente desenvolvido para as atividades propostas neste trabalho. O compilador GNU GCC versão 6.4 foi utilizado. Todos os experimentos foram feitos utilizando a mesma implementação e a mesma máquina buscando a comparação de resultados e tempo de execução.

## <span id="page-34-1"></span>4.2 Ambiente computacional

Para a realização dos experimentos descritos a seguir, foi utilizado um computador com as seguintes especificações:

- Sistema Operacional: Linux; Distribuição Ubuntu Versão 12.04;
- Processador: Intel Core i7-3630QM 2,4GHz;
- Memória RAM: 8GB.

### <span id="page-34-2"></span>4.3 Experimentos com onda plana

A Figura [4.1](#page-35-0) apresenta uma simulação que tem como intuito mostrar a atividade elétrica cardíaca na presença de uma onda de excitação plana, utilizando um domínio quadrado simples  $\Omega = [0, 1] \times [0, 1]$ , ainda sem considerar a presença de nenhum vaso.

Para este experimento as células na face esquerda foram excitadas, em  $x = 0$  cm para dar início à atividade elétrica cardíaca como mostrado na Figura [4.1](#page-35-0) (a). As células foram excitadas no intervalo de tempo de 2 a 5 ms de forma induzida, onde é alterado os valores do potencial v para um estado excitado, neste caso  $30$ mV. Para este experimento foi utilizado o modelo celular de ten Tusscher et al. e a sua solução numérica da equação do monodom´ınio foi realizada pelo m´etodo expl´ıcito. Nas extremidades da malha foi considerada a condição de contorno de fluxo nulo, isto é, do tipo Neumann homogênea.

A Figura [4.1](#page-35-0) mostra a distribuição espacial do potencial transmembrânico  $v$  nos instantes de tempo 5, 15, 25, 35, 45 e 55 ms, respectivamente.

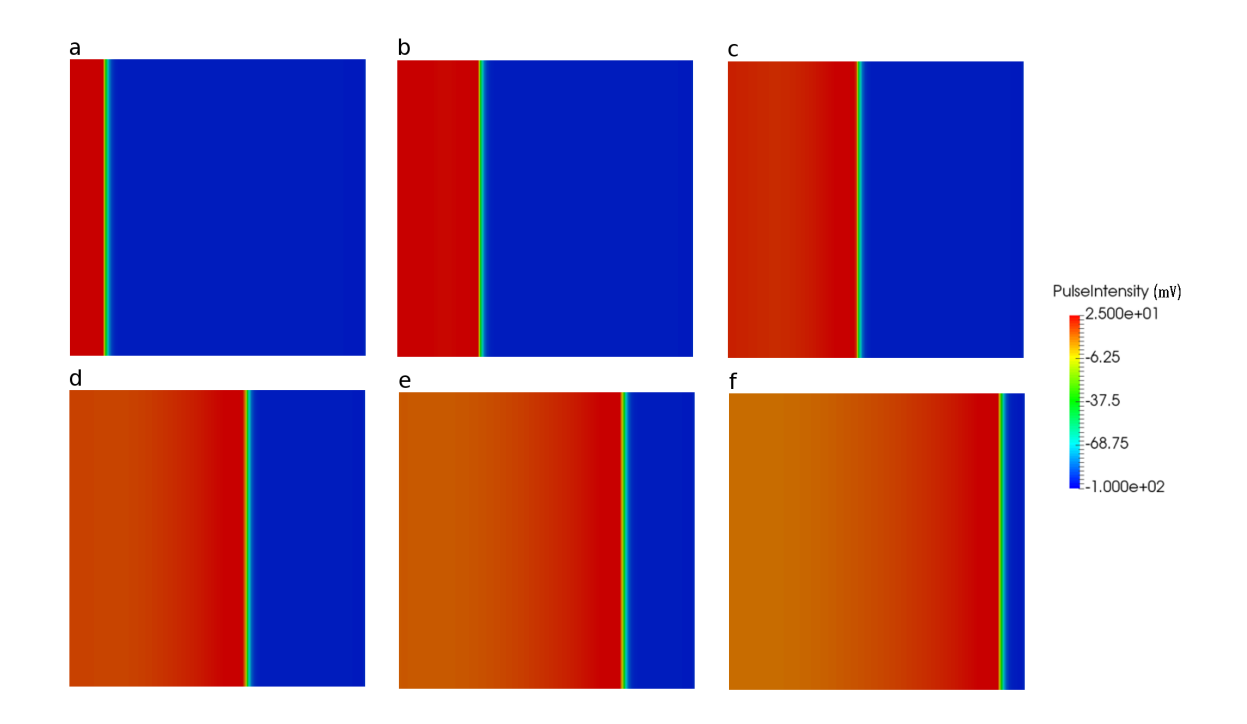

<span id="page-35-0"></span>Figura 4.1: Simulação de onda plana: distribuição espacial do potencial transmembrânico  $v$  ao longo do tempo (a)-(f).

Na Figura [4.2](#page-35-1) apresenta-se o resultado referente a simulação anterior analisado em um único ponto localizado próximo a linha de ativação demonstrada na Figura [4.1](#page-35-0) (b), isto é, um gráfico demonstrando o potencial de ação gerado ao longo do tempo da simulação em um único ponto.

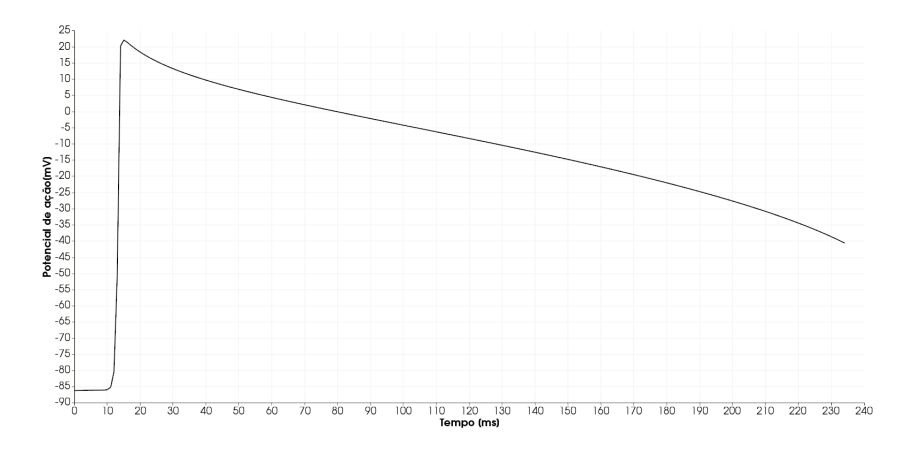

<span id="page-35-1"></span>Figura 4.2: Potencial de ação em um ponto localizado próximo da face esquerda do quadrado.

Note que o nó da malha cujo potencial de ação é exibido na Figura [4.2](#page-35-1) teve sua ativação elétrica em torno de  $10 - 15$  ms do tempo de simulação. Nessa figura o potencial  $v$  só foi exibido até o instante de tempo final simulado de 240 ms e, portanto, o potencial de ação não aparece completo na figura.

## <span id="page-36-0"></span>4.4 Experimentos com vaso utilizando Phase-Field

Em seguida uma simulação computacional para apresentar as capacidades do método phase-field com relação à representação de domínios complexos e do tratamento de condições de contorno dentro do contexto do método das diferenças finitas é apresentado.

A Figura [4.4](#page-38-0) apresenta duas simula¸c˜oes que tem como intuito comparar a atividade elétrica cardíaca na presença de uma onda de excitação plana. As simulações consideram a presença de um vaso circular localizado no centro do tecido onde condições de fluxo nulo devem ser impostas. Em uma das simulações o método das diferenças finitas é utilizado e adaptado para tratar das condições de Neumann homogêneas ao redor do vaso. A outra simulação busca representar o mesmo cenário, porém considera o método das diferenças finitas junto com o método *phase-field* para descrever o vaso presente no tecido cardíaco e as condições de Neumann homogêneas ao redor do vaso de forma simples.

Para este experimento as células foram excitadas para dar início à atividade elétrica cardíaca como mostrado no exemplo anterior na Figura [4.1](#page-35-0) (a). As células foram excitadas no intervalo de tempo de 1 a 10 ms de forma induzida, onde são alterados os valores do potencial v para um estado excitado, neste caso 1mV.

Foram considerados dois casos para o tratamento das condições de contorno de fluxo-nulo no vaso no meio do domínio: método de diferenças finitas clássico utilizando um esquema explícito de primeira ordem e o método com *phase-field* para representar de forma mais apropriada a geometria circular do vaso. Em estudos anteriores [\(SOUZA,](#page-46-1) [2017\)](#page-46-1), foi mostrado como o método *phase-field* é capaz de representar de forma mais adequada a complexa geometria do vaso usando um espaçamento  $\Delta x$  moderado, em comparação com a abordagem clássica do método de diferenças finitas que requer o uso de um espaçamento  $\Delta x$  extremamente pequeno. Para mais detalhes veja a discussão detalhada em [\(SOUZA,](#page-46-1) [2017\)](#page-46-1).

As simulações da Figura [4.4](#page-38-0) mostram os resultados nos intervalos em ms. Para este experimento foi utilizado o modelo Fenton-Karma implementado pelo método explícito.

Este m´etodo foi utilizado e estudado em outros trabalhos, como [\(SOUZA,](#page-46-1) [2017\)](#page-46-1), e apresenta uma melhora dos resultados ao comparado com m´etodos convencionais utilizando o mesmo  $\Delta x$ . Porém a utilização deste método aumenta a dependência das variáveis

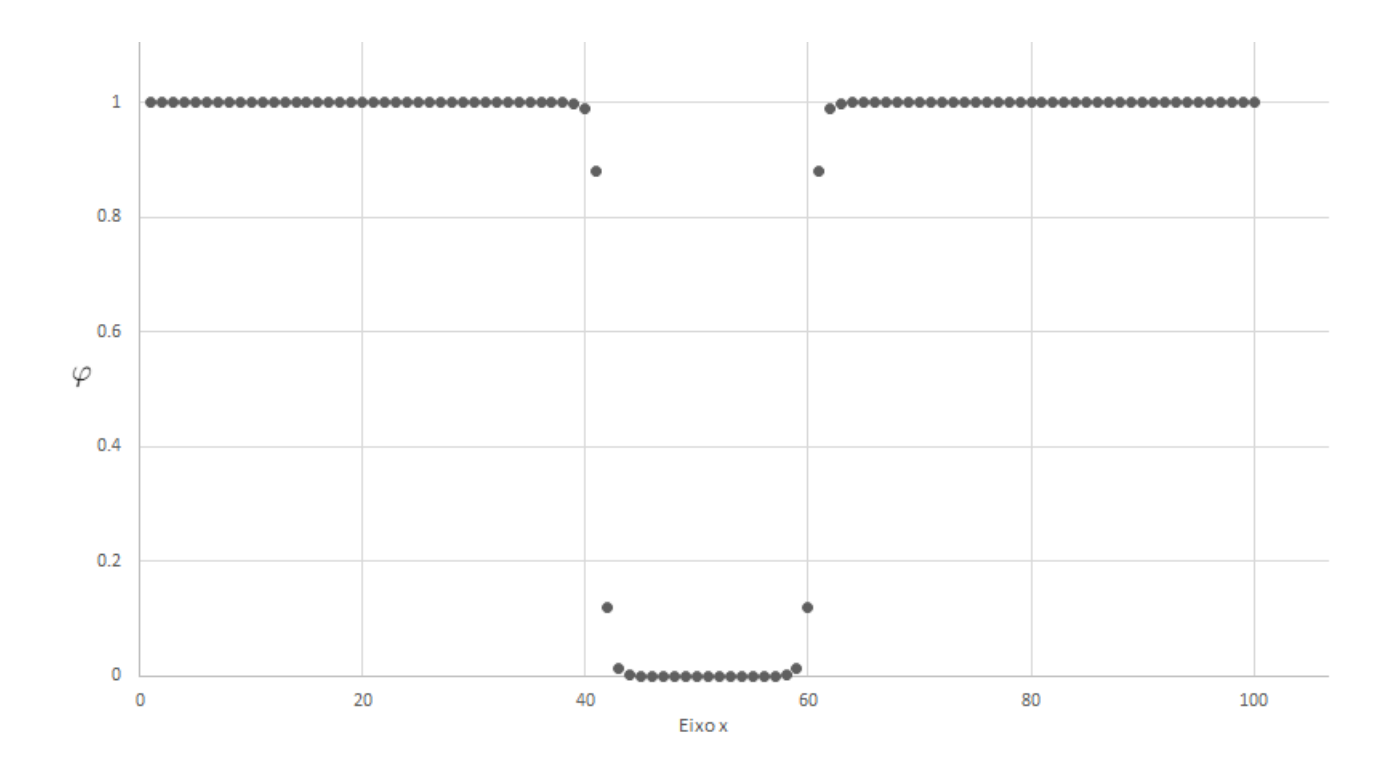

<span id="page-37-1"></span>Figura 4.3: Gráfico demonstra resultado obtido para a variável  $\varphi$  após a realização do método Phase Field.

 $\Delta x$  e  $\Delta t$ , pois ao analisar-se as condições de CFL [\(LAX; WENDROFF,](#page-45-10) [1962\)](#page-45-10) o termo  $\varphi$ também é considerado na equação, e por se tratar de um valor na ordem de 10<sup>-2</sup>, próximo aos utilizados no trabalho, aumenta essa dependência para a estabilidade. Como pode-se mostrar na equação:

$$
\Delta t \le \frac{\varphi C_m \beta \Delta x^2}{4||\sigma||_{\infty}}\tag{4.1}
$$

Como mostra no trabalho [\(SOUZA,](#page-46-1) [2017\)](#page-46-1) a ordem de grandeza utilizado para  $\Delta t$  para uma abordagem explícita é 10<sup>-7</sup> em média. Logo, seria interessante então a utilização de uma abordagem implícita para não existir este condicionamento de variáveis para a estabilidade do problema. Uma abordagem interessante seria a utilização do ADI.

### <span id="page-37-0"></span>4.5 Desempenho do método ADI

Apresenta-se aqui um conjunto de simulações computacionais com o objetivo de comparar os resultados obtidos pelo método explícito e o método implícito ADI implementado neste trabalho.

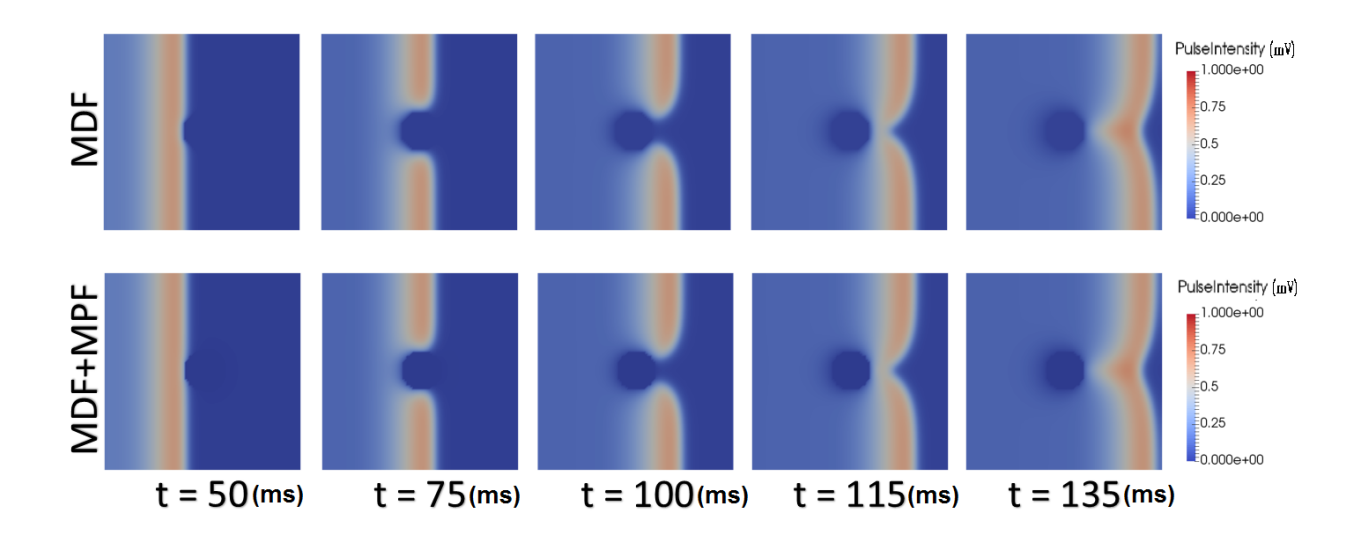

<span id="page-38-0"></span>Figura 4.4: Comparação qualitativa da utilização do método phase-field para discretização dos vasos no tecido cardíaco.

Para analisar o desempenho dos m´etodos foi utilizado uma medida de erro com base no tempo de ativação elétrico de um nó da malha. O tempo de ativação elétrico de um nó da malha foi considerado como o instante de tempo em que o potencial elétrico  $v$  atinge o valor de 0 mV. Como exemplo, na Figura [4.2](#page-35-1) o tempo de ativação elétrico é aproximadamente 15 ms. Vale ressaltar que a adoção dessa métrica como medida de erro ´e amplamente utilizada no contexto da eletrofisiologia card´ıaca [\(NIEDERER et al.,](#page-45-12) [2011\)](#page-45-12).

Sendo assim, os métodos explícito e ADI foram comparados em termos do erro relativo do tempo de ativação elétrico e também com base no tempo de execução total da simulação computacional.

Para este experimento foi aplicado um impulso por todo o eixo y e nos 10% iniciais  $\alpha$  do eixo x do tecido. O impulso foi aplicado no intervalo de 2 a 5ms. As condições de contorno utilizadas são de Neumann homogênea nas extremidades e nos vasos representados na malha. Para este experimento foi utilizado o modelo ten Tusscher.

A Figura [4.5](#page-39-0) apresenta uma comparação qualitativa feita para demonstrar que utilizando os mesmos valores de  $\Delta t$  e  $\Delta x$  pode-se observar que o visualmente teremos uma aproximação satisfatória para ambos os métodos (explícito e ADI).

Para o experimento computacional um  $\Delta t$  de referência para o explícito foi escolhido como base. O valor do passo de tempo foi dividido sucessivamente por dois, até achar um valor com um erro consideravelmente pequeno e que a simulação ainda fosse capaz de executar sem problemas. Visto que  $\Delta t = 0.001$ ms de referência, utilizando a

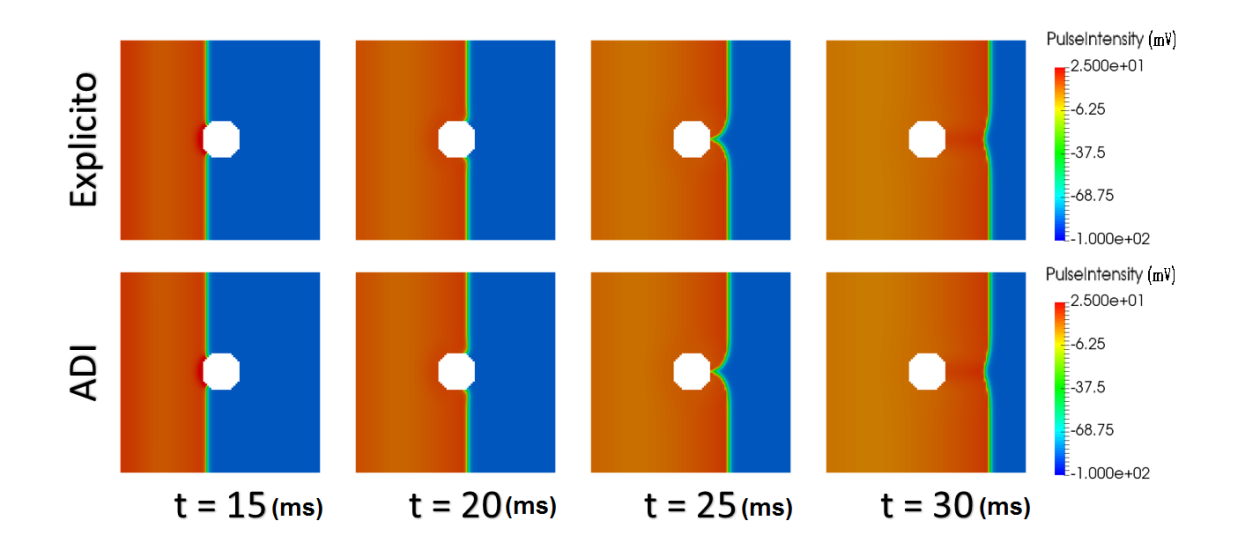

<span id="page-39-0"></span>Figura 4.5: Comparação qualitativa dos métodos explícito e implícito (utilizando o método ADI).

mesma ideia foi feito para o ADI, porém a partir deste valor foi multiplicando por dois (aumentando o passo para reduz o custo computacional) e adquirindo os dados compara-tivos para a Tabela [4.1](#page-39-1) a seguir. Foi feito o experimento até se obter o último valor com erro inferior a 5%.

Na Tabela [4.1,](#page-39-1) apresenta-se as unidades temporais em ms, e o tempo de execução no formato (horas:minutos:segundos). O erro calculado é relativo ao método explícito citado inicialmente.

| Método | $\Delta t$ | Tempo de ativação(ms) | Tempo de execução (h:m:s) | Erro       |
|--------|------------|-----------------------|---------------------------|------------|
| Exp    | 0.0000625  | 8.351                 | 1:13:46                   |            |
| ADI    | 0.0000625  | 8.350                 | 1:22:17                   | $0.0150\%$ |
|        | 0.000125   | 8.361                 | 0:36:19                   | $0.1226\%$ |
|        | 0.00025    | 8.346                 | 0:19:05                   | $0.0644\%$ |
|        | 0.0005     | 8.350                 | 0:09:02                   | $0.0105\%$ |
|        | 0.001      | 8.359                 | 0:05:31                   | $0.0972\%$ |
|        | 0.002      | 8.362                 | 0:02:16                   | 0.1332\%   |
|        | 0.004      | 8.372                 | 0:01:08                   | 0.2529\%   |
|        | 0.008      | 8.392                 | 0:00:34                   | $0.4924\%$ |
|        | 0.016      | 8.432                 | 0:00:17                   | $0.9714\%$ |
|        | 0.032      | 8.512                 | 0:00:11                   | 1.9294%    |
|        | 0.064      | 8.704                 | 0:00:06                   | 4.2285\%   |

<span id="page-39-1"></span>Tabela 4.1: Análise Estatística para o método ADI: Tabela comparativa utilizando os parâmetros tempo de execução, tempo de ativação e erro dos métodos

E importante ressaltar que ao aumentarmos o passo de tempo  $\Delta t$  tem-se um

aumento no erro, porém uma redução considerável no tempo de execução. Logo, para utilizar o método do ADI deve-se sempre ponderar o  $\Delta t$  que não influencie no erro de maneira a prejudicar os resultados e ainda se consiga melhorar o tempo de execução do algoritmo.

### <span id="page-40-0"></span>4.6 LEAP

Por fim, uma simulação computacional considerando um cenário com a técnica LEAP ´e apresentada para ilustrar o potencial da ferramenta desenvolvida e melhorada com a implementação do método ADI. Esta simulação ilustra os resultados obtidos utilizando todos os métodos citados no presente trabalho além da técnica LEAP, que, como já foi citado, consiste em aplicar um campo elétrico de baixa intensidade para iniciar a atividade elétrica cardíaca e possivelmente reverter o quadro de arritmia cardíaca com menores efeitos colaterais para o corpo humano, quando este for o caso.

A Figura [4.6](#page-40-1) ilustra a simulação considerando a aplicação de um campo elétrico de baixa intensidade nas extremidades dos vasos (elipses na figura). A figura tamb´em mostra os vetores normais aos vasos que são usados na equação  $(2.3)$ , e a direção do vetor campo elétrico aplicado (na parte superior, denotado por  $E$ ).

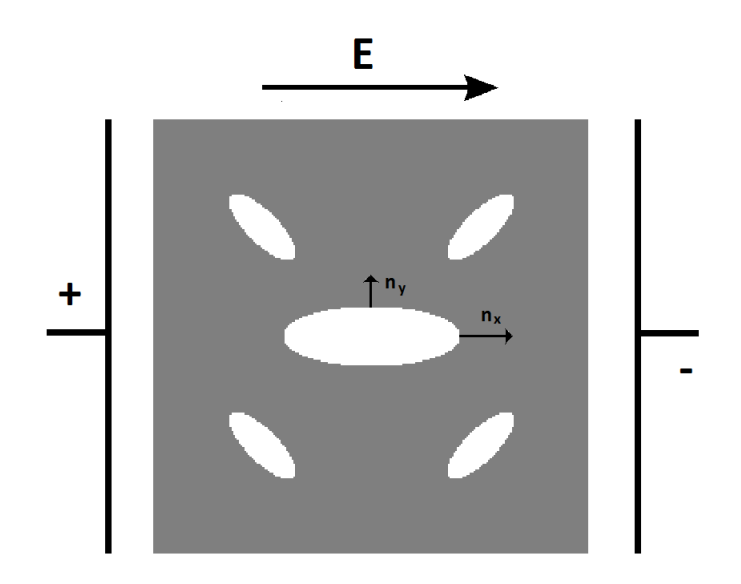

<span id="page-40-1"></span>Figura 4.6: Aplicação da técnica LEAP

A Figura [4.7](#page-41-0) apresenta uma simulação que tem como intuito mostrar a atividade

elétrica cardíaca na presença da técnica LEAP, considerando a presença de vários vasos de forma elíptica. O potencial transmembrânico v nos instantes de tempo 0, 1, 2, 3, 4 e 5 ms respectivamente, é exibido na Figura [4.7.](#page-41-0)

Para este experimento considerou-se um domínio quadrado  $\Omega = [0, 1.2cm] \times$  $[0, 1.2cm]$  cm. Um estímulo elétrico foi gerado a partir da aplicação de uma campo elétrico de baixa amplitude igual a  $2, 3$  mV/cm. O estímulo foi aplicado no intervalo de 1 a 2 ms, como pode-se perceber nas Figuras [4.7](#page-41-0) (b) e (c). Nas extremidades do dom´ınio (borda do quadrado) foram consideradas condições de contorno de fluxo nulo, isto é, do tipo Neumann homogênea. Para os vasos no interior do domínio foi utilizada a condição de Neumann não-homogênea prescrita pelo método phase-field (ver a equação [\(2.3\)](#page-16-2)). Este experimento considerou a condutividade anisotrópica, isso é, a onda se propaga com maior velocidade em uma determinada direção. Nesse caso, os valores das condutividades  $\sigma_x$ e  $\sigma_y$  foram 2.0 e 0.21 mS/cm, respectivamente. Note que devido a essa anisotropia, a propagação da onda ocorre preferencialmente no eixo  $x$ , no qual a condutividade é maior. Para este experimento foi utilizado o modelo Ten Tusscher implementado pelo método implícito ADI.

<span id="page-41-0"></span>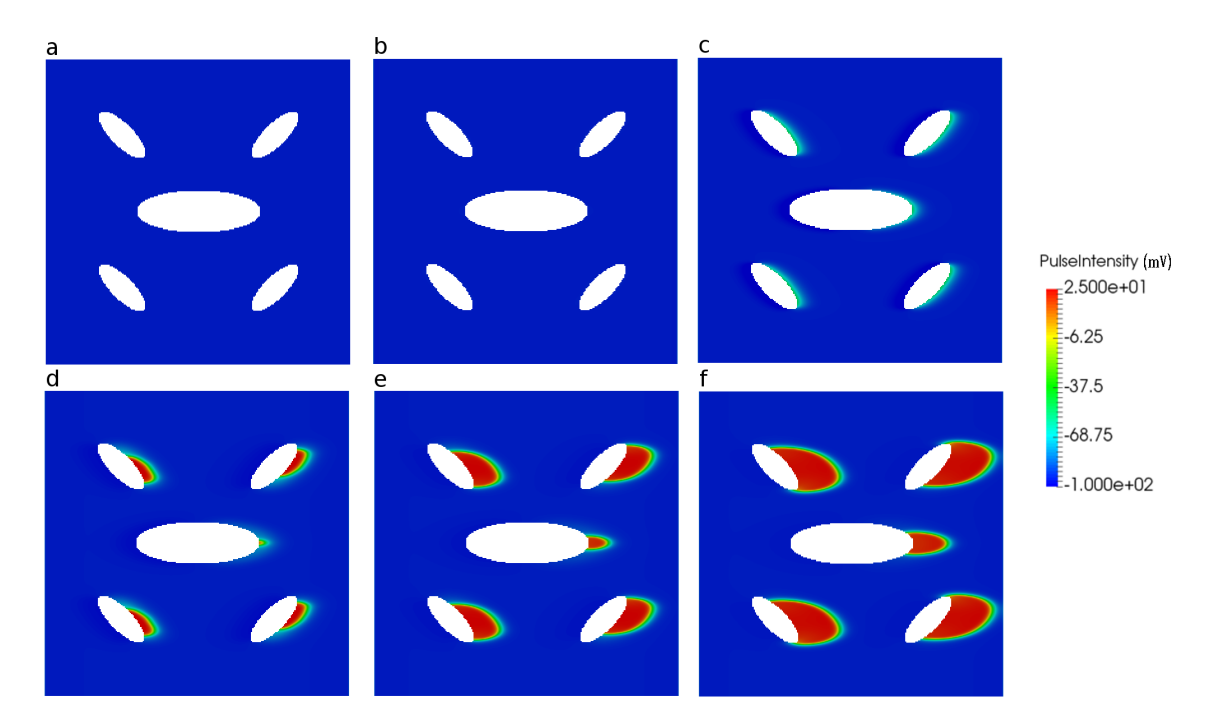

Figura 4.7: Simulação da técnica LEAP: ativação do tecido no contorno dos vasos (elipses) a partir da aplicação de um campo elétrico de baixa amplitude.

Neste experimento pode-se perceber o tecido se ativando a partir dos vasos. Este efeito é resultante da baixa carga aplicada inicialmente, após o tecido gerar um potencial de ativação este irá propagar esta onda de formato circular que, em casos patológicos, poderia ser usada para terminar arritmias que poderiam ser fatais.

O ganho de desempenho observado pela implementação do método ADI (conforme apresentado na seção anterior) é importante nesse contexto uma vez que o estudo da técnica LEAP requer a realização de diversas simulações considerando: diferentes valores para amplitude e direção do campo elétrico e diferentes formas e ângulos para a representação dos vasos.

## <span id="page-43-0"></span>5 Conclusão

## <span id="page-43-1"></span>5.1 Considerações finais

Neste trabalho foi apresentado o uso do método das diferenças finitas a fim de aproximar a equa¸c˜ao do monodom´ınio associada aos modelos Fenton-Karma ou Ten Tusscher para estudar o comportamento elétrico cardíaco. O principal método utilizado foi o ADI que teve como objetivo aproximar de forma implícita o problema modelo que tinha como objetivo a redução do custo computacional, que se mostrou satisfatória, como pode ser visto na Tabela [4.1](#page-39-1) que apresenta um resultado comparativo com um método clássico de diferenças finitas explícito. A utilização da técnica separação de operadores teve como objetivo facilitar a implementação desassociando a difusão e a reação da equação principal trabalhada. O método Phase Field ajudou a representar as malhas complexas como no  $\tilde{u}$ ltimo experimento, mostrado pela Figura [4.7,](#page-41-0) que possui formas elípticas de ângulos e tamanhos variados.

A utilização das técnicas e métodos estudados foi de grande ajuda para o ganho em tempo de execução, visto que foi possível utilizar maiores variações espaciais e temporais mantendo os resultados dentro de uma margem de erro desejável. Assim pode-se dizer que para o estudo do tratamento da arritmia cardíaca e para simulações mais complexas a utilização destes pode trazer um ganho significativo para estes estudos. O objetivo do trabalho foi cumprido, isto é, a proposta era estudar métodos a fim de melhorar os estudos já feitos na área e os resultados mostram favoráveis para tais.

### <span id="page-43-2"></span>5.2 Trabalhos Futuros

Para trabalhos futuros visando contornar as limitações do presente trabalho, destacam-se:

• implementação do método ADI com derivadas cruzadas para o termo  $\sigma$  da equação, isto é, para o trabalho realizado  $\sigma =$  $\sqrt{ }$  $\left\lfloor \right\rfloor$  $\sigma_x$  0  $0 \quad \sigma_y$  $\setminus$ , porém para modelos cardíacos

reais utiliza-se  $\sigma =$  $\sqrt{ }$  $\overline{ }$  $\sigma_{xx}$   $\sigma_{xy}$  $\sigma_{yx}$   $\sigma_{yy}$  $\setminus$  $\vert$ ,

- implementação do caso 3D para realizar simulações mais complexas. [\(OLIVEIRA](#page-45-13) [et al.,](#page-45-13) [2017\)](#page-45-13),
- paralelização do código utilizado a fim de reduzir o tempo de execução,
- melhorar o método temporal utilizado, as aproximações utilizadas no trabalho são de segunda ordem, porém o método de separação de operadores utilizado é apenas de primeira ordem, seria interessante a adição de um método de separação de segunda ordem.

## **Bibliografia**

<span id="page-45-7"></span><span id="page-45-0"></span>CAMPOS, J. de O. Método de lattice Boltzmann para simulação da eletrofisiologia cardíaca em paralelo usando GPU. Dissertação de Mestrado do Programa de Pós-Graduação em Modelagem Computacional, Universidade Federal de Juiz de Fora - UFJF, 2015.

<span id="page-45-6"></span>CORDEIRO, R. P. Estudo do modelo Fenton-Karma em sistemas monodom´ınio 2D. Dissertação de Mestrado do Programa de Pós-Graduação em Modelagem Computacional, Universidade Federal de Juiz de Fora - UFJF, 2015.

<span id="page-45-3"></span>FENTON, F.; KARMA, A. Vortex dynamics in three-dimensional continuous myocardium with fiber rotation: Filament instability and fibrillation. Chaos: An Interdisciplinary Journal of Nonlinear Science, v. 8, n. 1, p. 20–47, 1998.

<span id="page-45-5"></span>FENTON, F. H. et al. Modeling wave propagation in realistic heart geometries using the phase-field method. Chaos: An Interdisciplinary Journal of Nonlinear Science, v. 15, n. 1, p. 013502, 2005.

<span id="page-45-9"></span>FERREIRA, A. F.; SILVA, A. J. d.; CASTRO, J. A. d. Simulation of the solidification of pure nickel via the phase-field method. Materials Research, SciELO Brasil, v. 9, n. 4, p. 349–356, 2006.

<span id="page-45-4"></span>FITZHUGH, R. Mathematical Models of Excitation and Propagation in Nerve. [S.l.]: Publisher Unknown, 1966.

<span id="page-45-11"></span>HUNDSDORFER, W. H.; VERWER, J. G. Stability and convergence of the peacemanrachford ADI method for initial-boundary value problems. Mathematics of Computation, v. 53, n. 187, p. 81–101, 1989.

<span id="page-45-10"></span>LAX, P. D.; WENDROFF, B. The Courant–Friedrichs–Lewy (CFL) condition. v. 15, p. 363 – 371, 01 1962.

<span id="page-45-8"></span>LEVEQUE, R. Finite Difference Methods for Ordinary and Partial Differential Equations: Steady-State and Time-Dependent Problems. [S.l.]: Society for Industrial and Applied Mathematics, 2007.

<span id="page-45-2"></span>LUTHER, S. et al. Low-energy control of electrical turbulence in the heart. Nature, Nature Publishing Group, v. 475, 2011.

<span id="page-45-12"></span>NIEDERER, S. A. et al. Verification of cardiac tissue electrophysiology simulators using an n-version benchmark. Phil. Trans. R. Soc. A, The Royal Society, v. 369, n. 1954, p. 4331–4351, 2011.

<span id="page-45-13"></span>OLIVEIRA, R. et al. Performance evaluation of GPU parallelization, space-time adaptive algorithms, and their combination for simulating cardiac electrophysiology. Wiley, v. 2913, 2017.

<span id="page-45-1"></span>PLANK, G. et al. Algebraic multigrid preconditioner for the cardiac bidomain model. IEEE Transactions on Biomedical Engineering, IEEE, v. 54, 2007.

<span id="page-46-1"></span>SOUZA, D. M. de. Avaliação da influência da estrutura vascular no processo de desfibrilação cardíaca via simulações computacionais. Dissertação de Mestrado do Programa de Pós-Graduação em Modelagem Computacional, Universidade Federal de Juiz de Fora - UFJF, 2017.

<span id="page-46-3"></span>STRIKWERDA, J. Finite Difference Schemes and Partial Differential Equations, Second Edition. [S.l.]: Society for Industrial and Applied Mathematics, 2004.

<span id="page-46-4"></span>THOMAS, L. H. Elliptic problems in linear differential equations over a network. Watson Science Computer Laboratory Report, Columbia University, 1949.

<span id="page-46-2"></span>TOLKACHEVA, E. G. et al. Analysis of the Fenton–Karma model through an approximation by a one-dimensional map. Chaos: An Interdisciplinary Journal of Nonlinear Science, v. 12, n. 4, p. 1034–1042, 2002.

<span id="page-46-0"></span>TUSSCHER, K. H. W. J. T.; PANFILOV, A. V. Cell model for efficient simulation of wave propagation in human ventricular tissue under normal and pathological conditions. Physics in Medicine & Biology, v. 51, n. 23, p. 6141, 2006.